# BEST TIPS F O R P R O C E S S S I M U L A T I O N

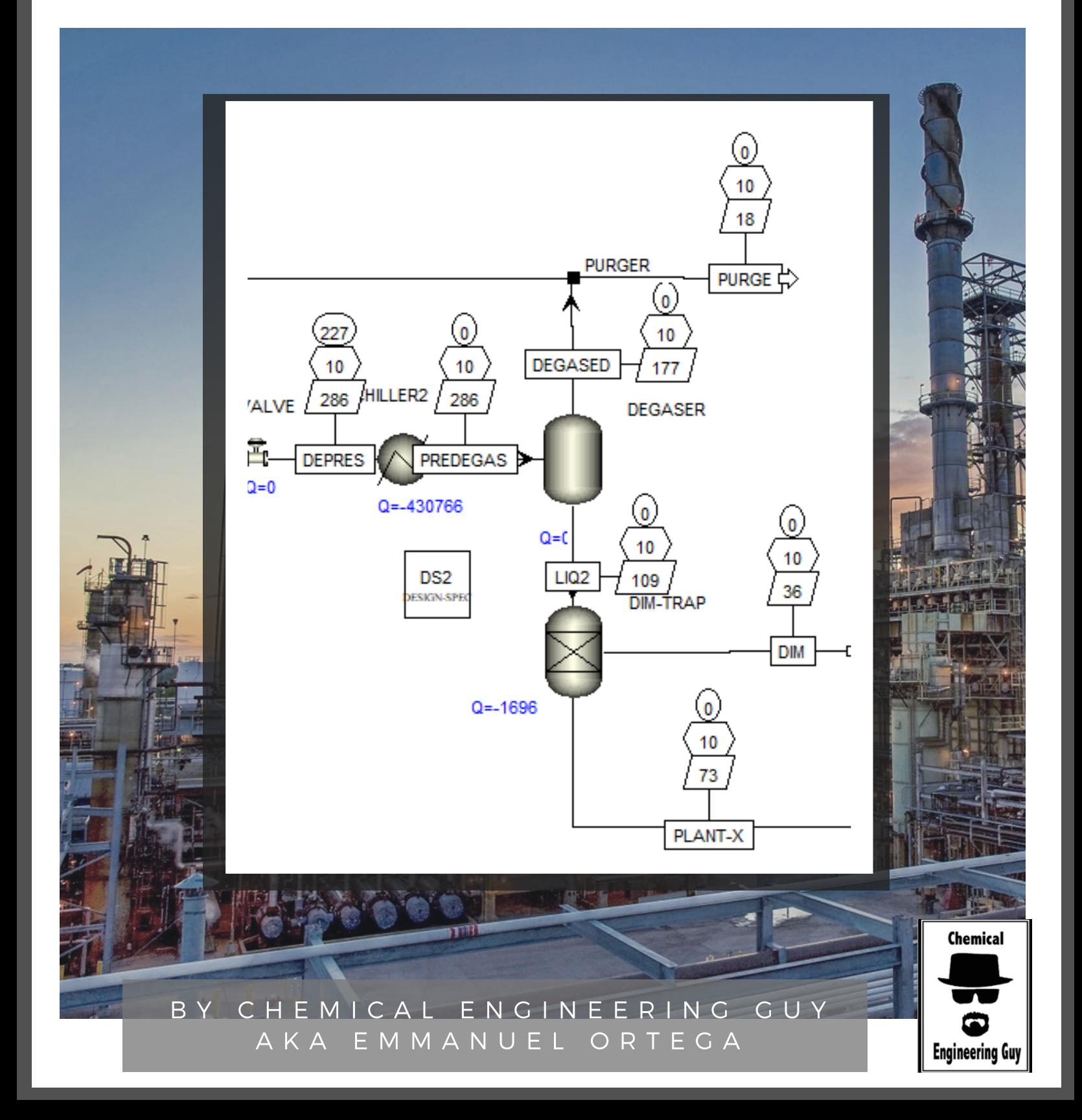

# **TIPS**

#### **01 DISPLAY T/P/F LABELS**

Adding temperature, pressure flow, heat duties and other interesting labels in the flowsheet

#### **02 ADD A TABLE OF RESULTS**

Adding a table of results might facilitate study of the process

#### **03 FORMAT FLOWSHEET**

Formatting the flowsheet is one of the most important parts, specially when presenting to other colleagues. Color and visuals are important too!

#### **04 GETTING HELP ONLINE**

The best way to get help in your Simulation? Join us in the Forum!

#### **05 USEFUL SHORTCUTS**

Don't spend time in searching for buttons and commands! Use your time wisely! Use shortcuts!

**Engineering Guy** 

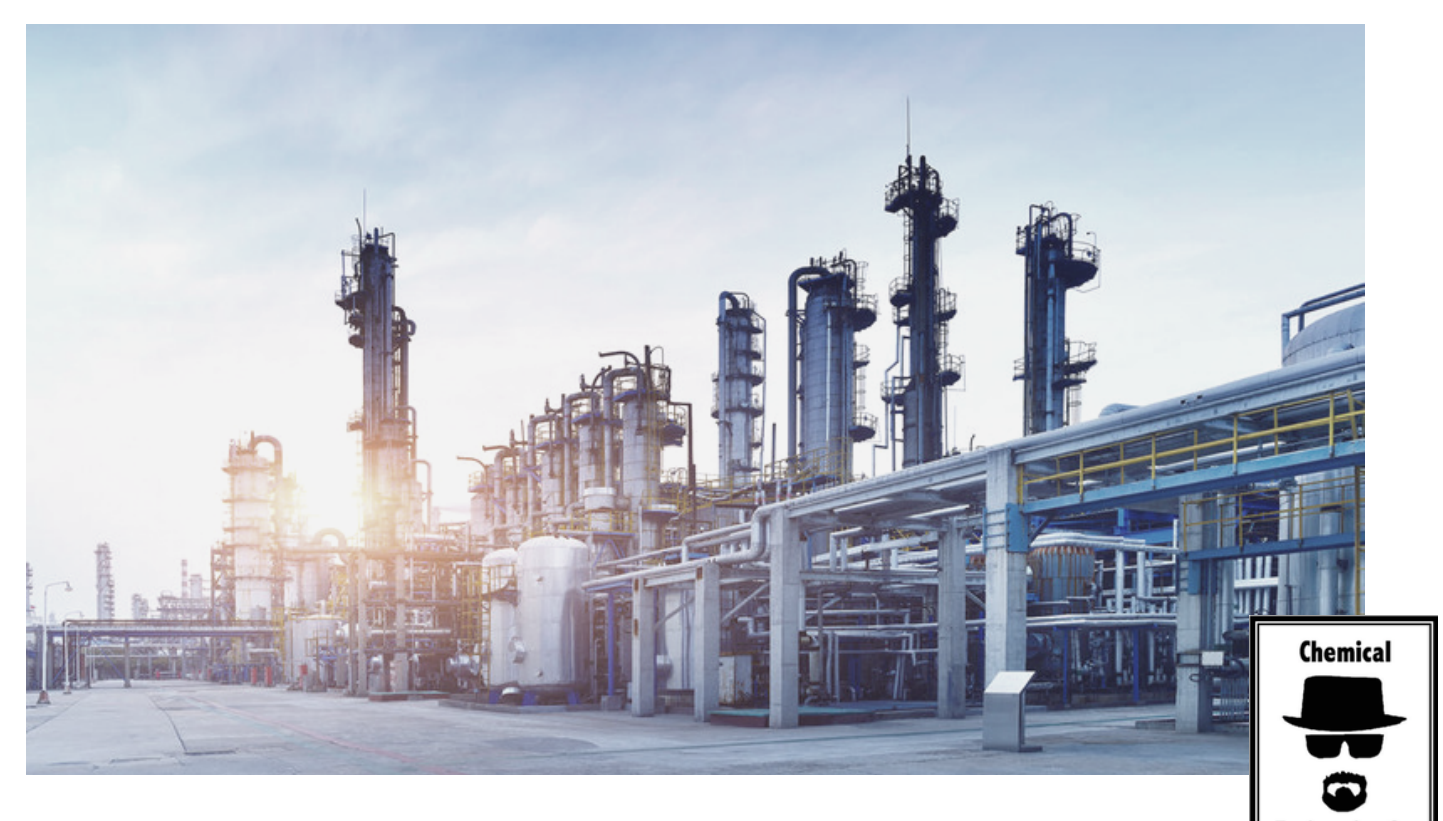

#### **06 HIERARCHY LEVELS**

Have a repeating process? Why not use the hierarchy block. Save time and simplicity in the process simulation!

# **TIPS**

#### **07 PLOT, PLOT, PLOT!**

FPE = F\*cking Plot everything. Plots literally will open a new VISUAL panorama for you to analyse further in the process!

#### **08 EXPORT TO EXCEL**

We all have a love-hate relationship with Excel, but we know we couldn't live without it! Learn to use it with Aspen!

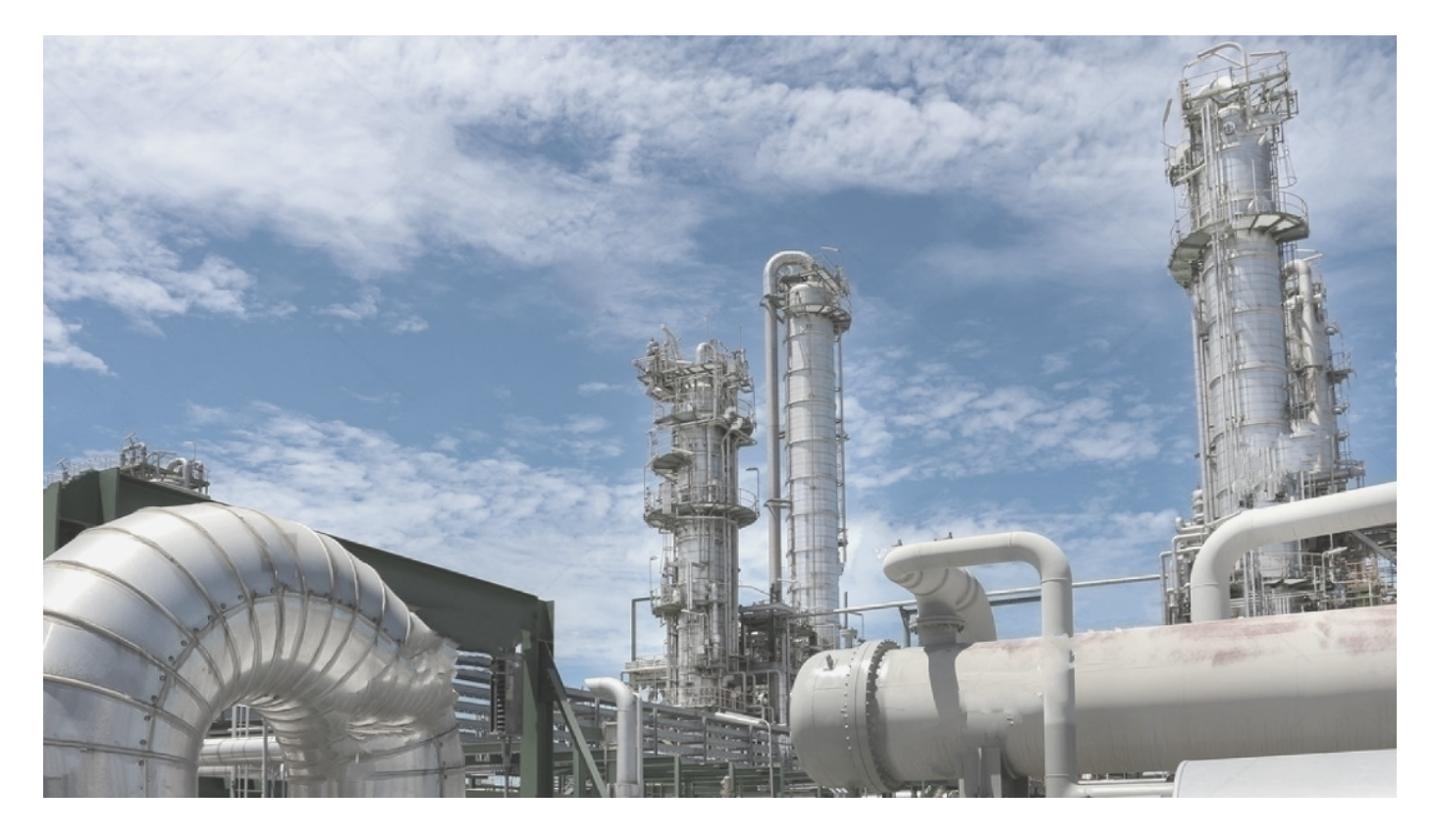

#### **09 SENSITIVITY ANALYSIS**

Ever wonder what will happen if we change gradually a variable? Well... this is your best friend then!

#### **10 BE PATIENT!**

LEARNING = TIME TIME = PATIENCE

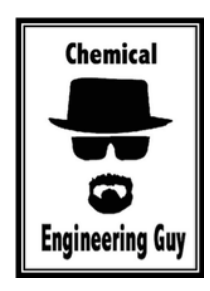

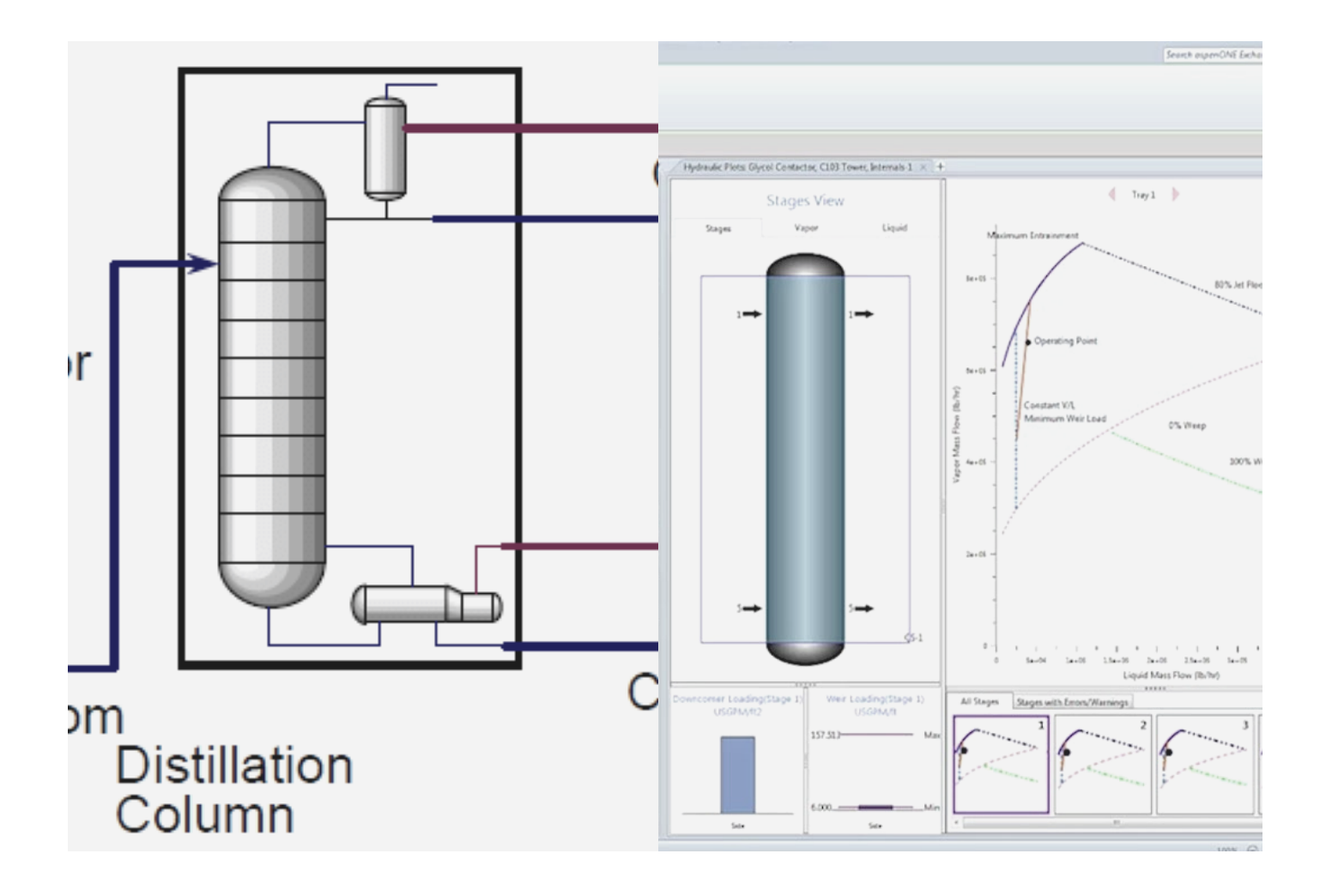

# **ABOUT THIS E-BOOK**

#### WRITTEN EMMANUEL ORTEGA

Hey there! I'm happy you decided to pump up your Process Simulations skills!

In this small E-book we will learn basic tips that will improve your simulation technique and save you lot of time, effort and tears

The tips are not related between each other, so you can just skip to the desired tip.

Most of these tips are taught in my courses, so feel free to join us [anytime!](https://courses.chemicalengineeringguy.com/)

# *[JOIN](http://bit.ly/2Iorq0c) US!*

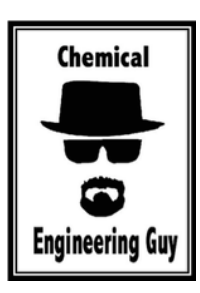

# **ABOUT THE AUTHOR**

EMMANUEL ORTEGA

AKA

CHEMICAL ENGINEERING GUY

I am a Chemical Engineer with a minor in Industrial Engineering, graduated in 2012 (ITESM in Monterrey, Mexico)

As a young Engineer, I used to work in Plant Simulation Processes in INEOS KOLN, Germany. Mostly hydrocarbon systems, Naphtha treating and byproduct separations.

In Mexico, I worked as a Process Engineer in charge of Polymerization, Extrusion and Textile Yarn Production (PET)

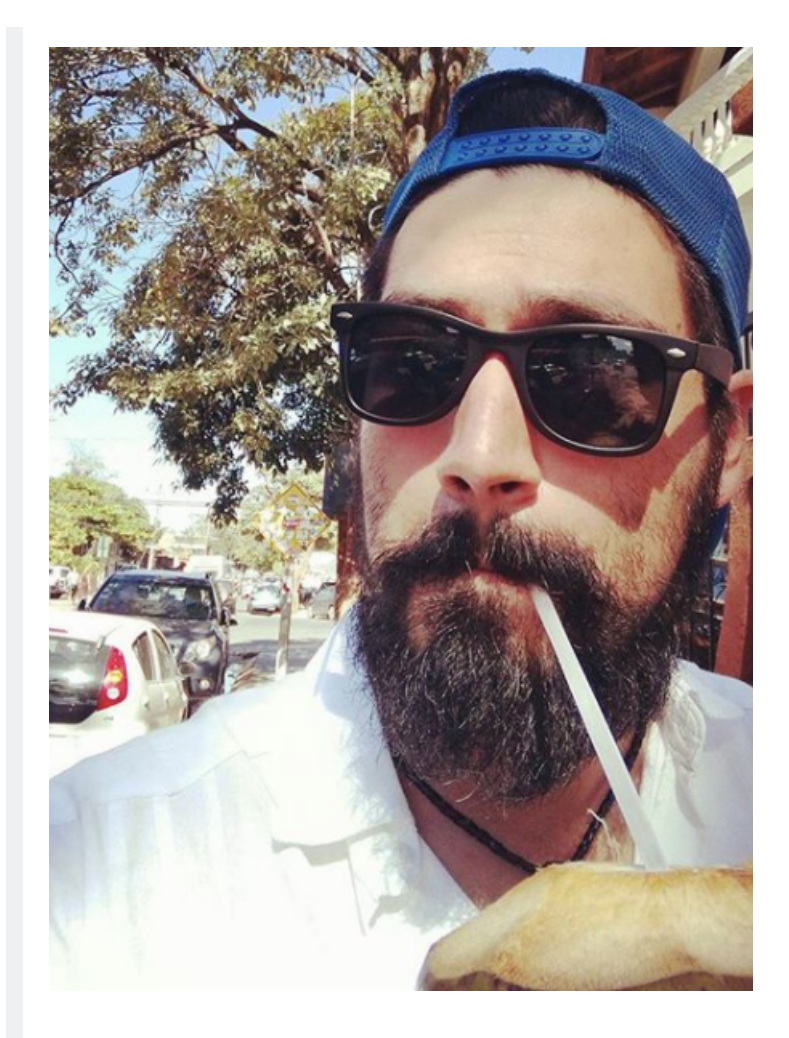

Since the last few years:

I decided to take the educational path specifically Process & Chemical Engineering & Process [Simulation,](https://courses.chemicalengineeringguy.com/) and tutoring  $\ldots$  all this  $\ldots$ 

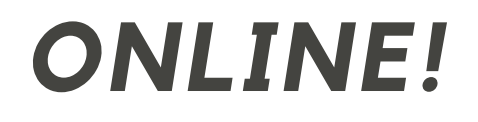

Let's begin!

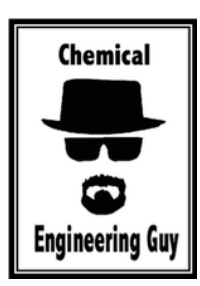

Contact me: Hello@ChemicalEngineeringGuy.com

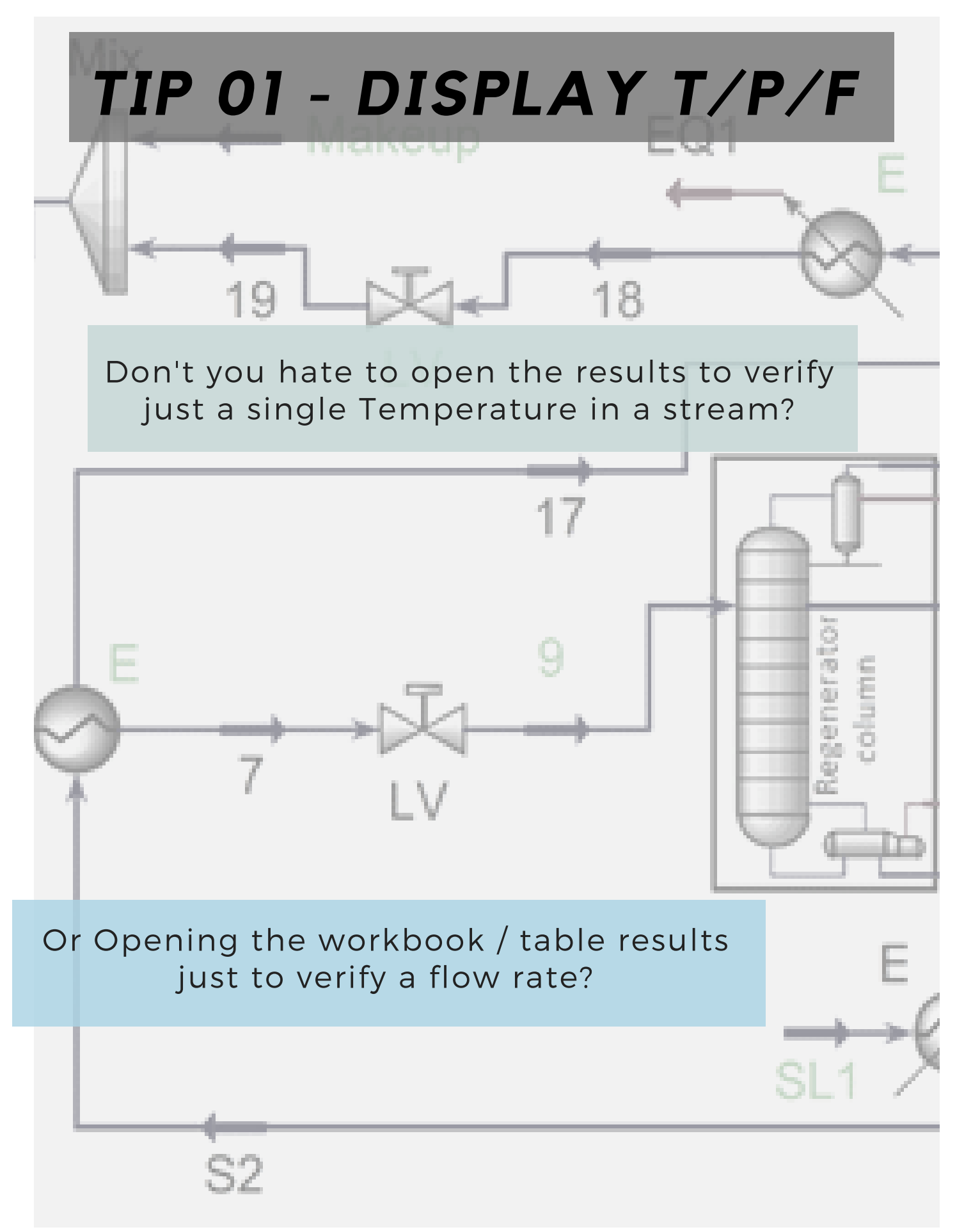

**D** 

# *SIMPLIFY YOUR LIFE!*

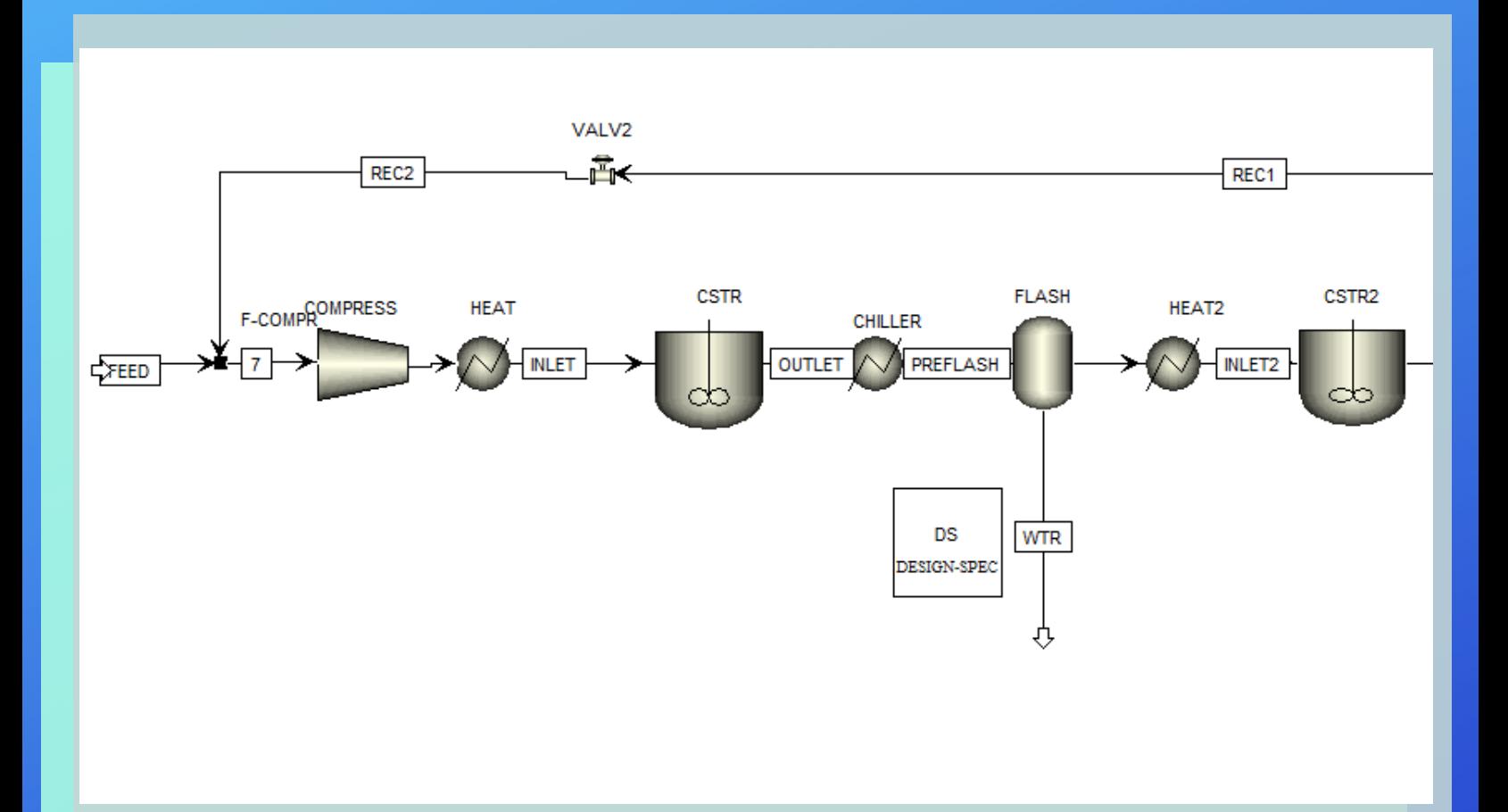

#### Mole or Mass: even Volumetric Flow

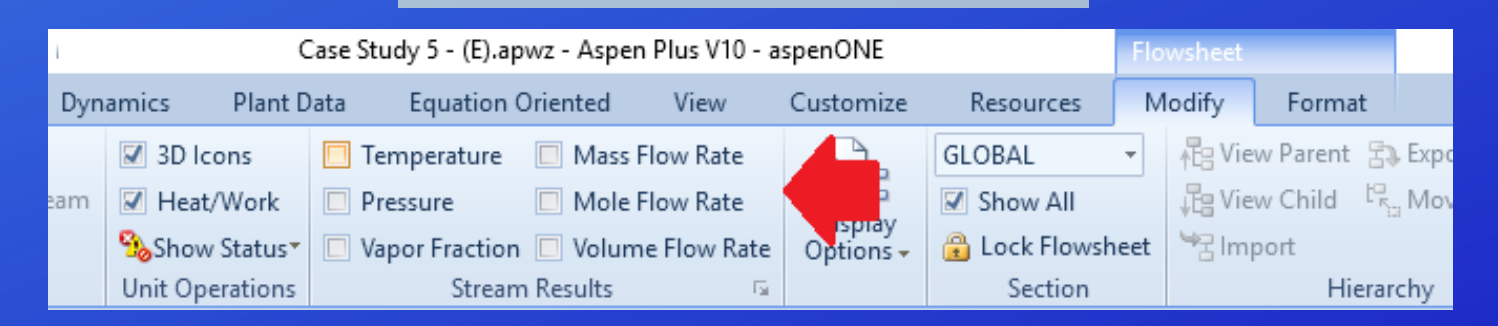

Get more in this [Course!](http://bit.ly/2VEUPHD)

### *SIMPLIFY YOUR LIFE!*

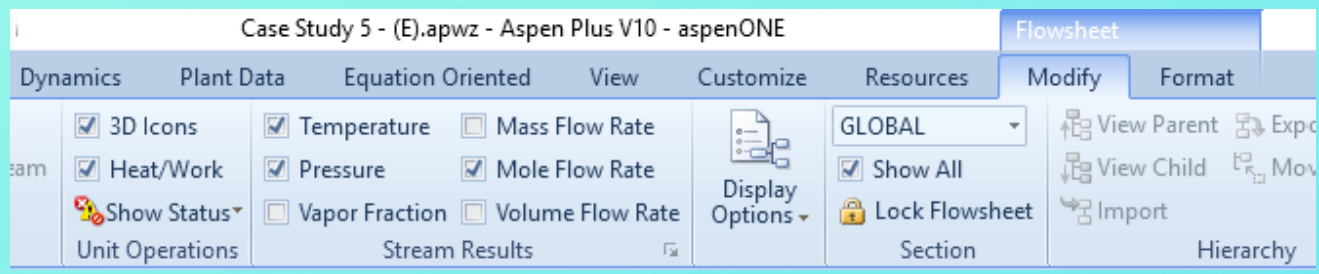

#### Select Required!

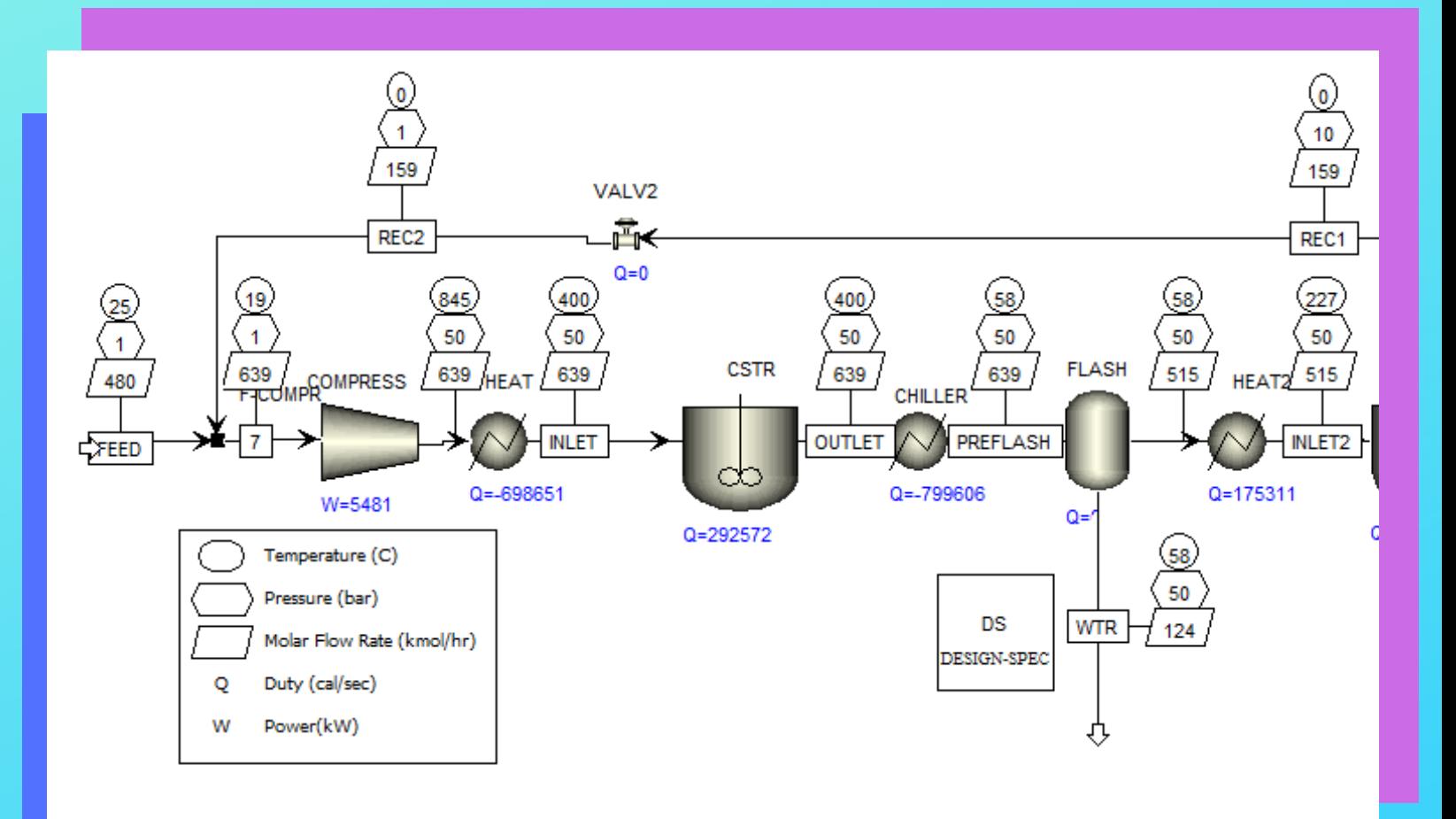

Also Work & Heat duty!

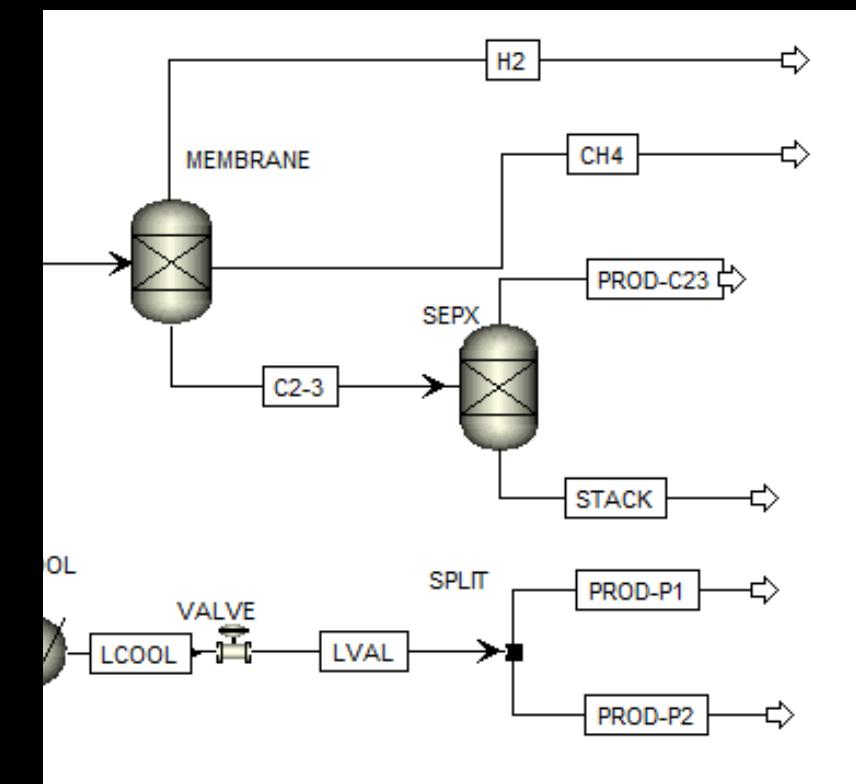

#### **TIP 2 - TABLE OF RESULTS**

Adding a Table of Results is recommended specially when running the simulation directly in the flowsheet.

The results will be updated depending on the given data.

Also convenient for printing and screenshots

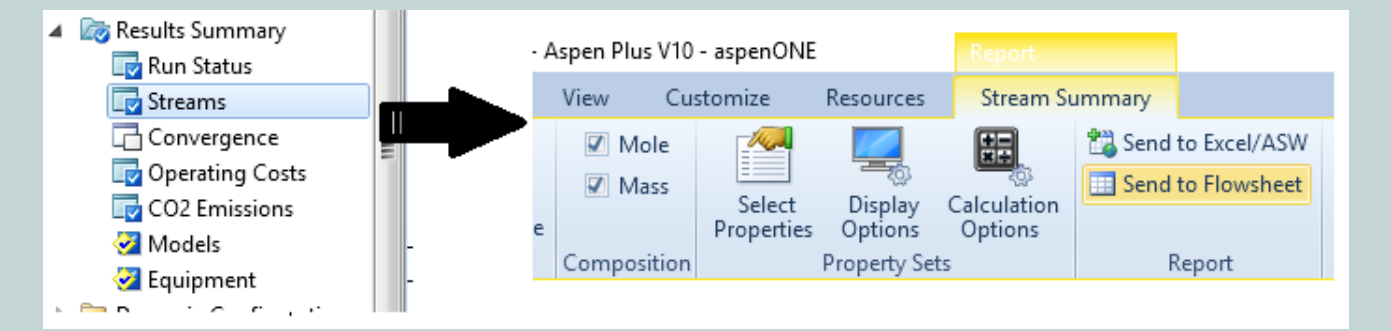

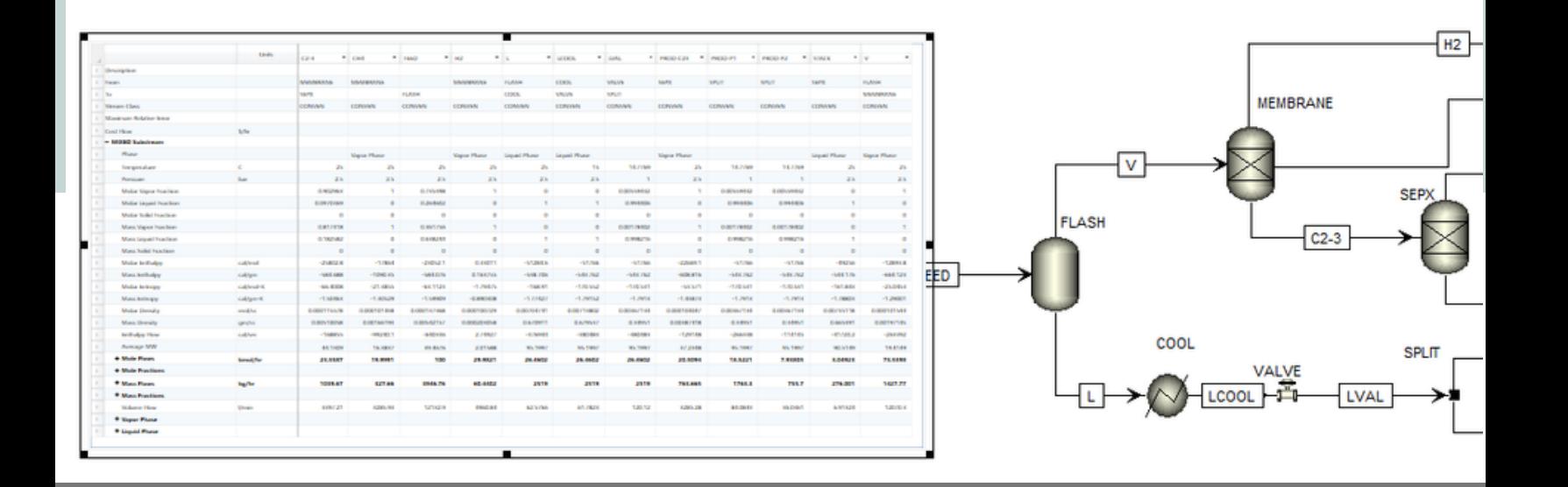

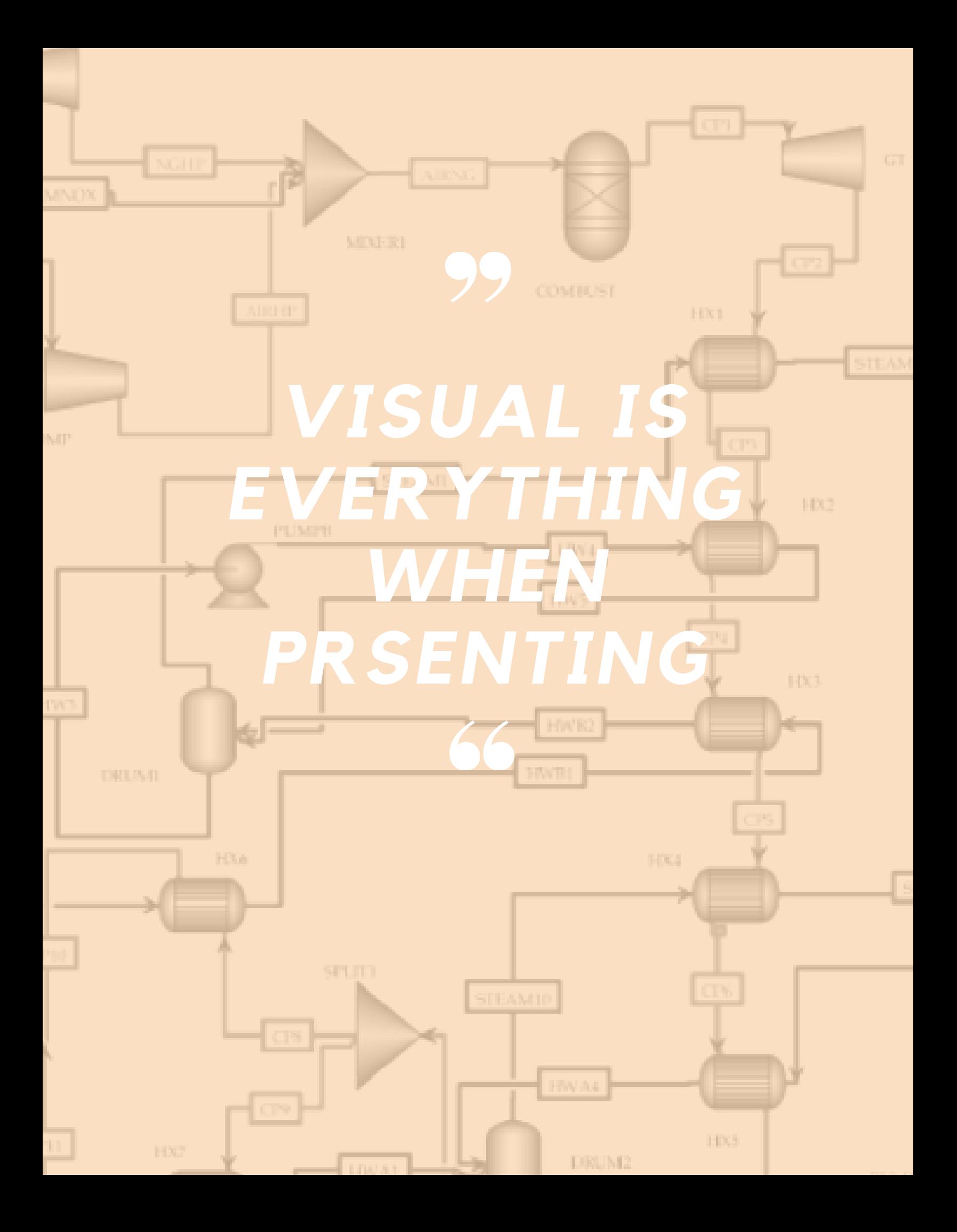

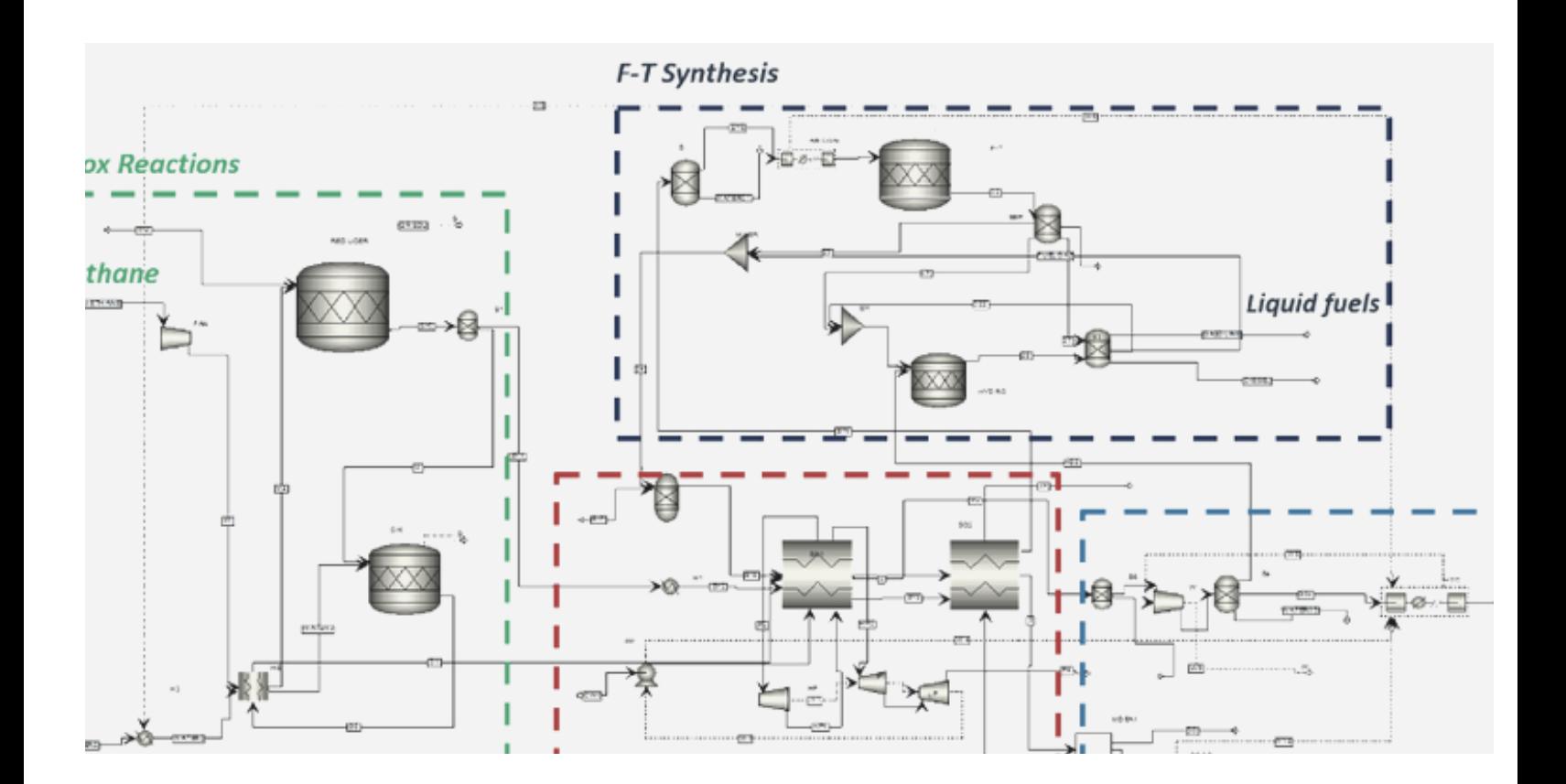

Use rectangle to denote:

- Reaction Area
- Heating/Cooling Zones
- Product Lines
- Compression Areas

Use Colored Lines for:

- Raw Materials
- Final Product
- Track Catalyst
- "HOT" Streams
- "COLD" Streams

### **TIP 3 - FORMAT YOUR FLOWSHEET!**

**YES, EVEN JUST FOR YOU!**

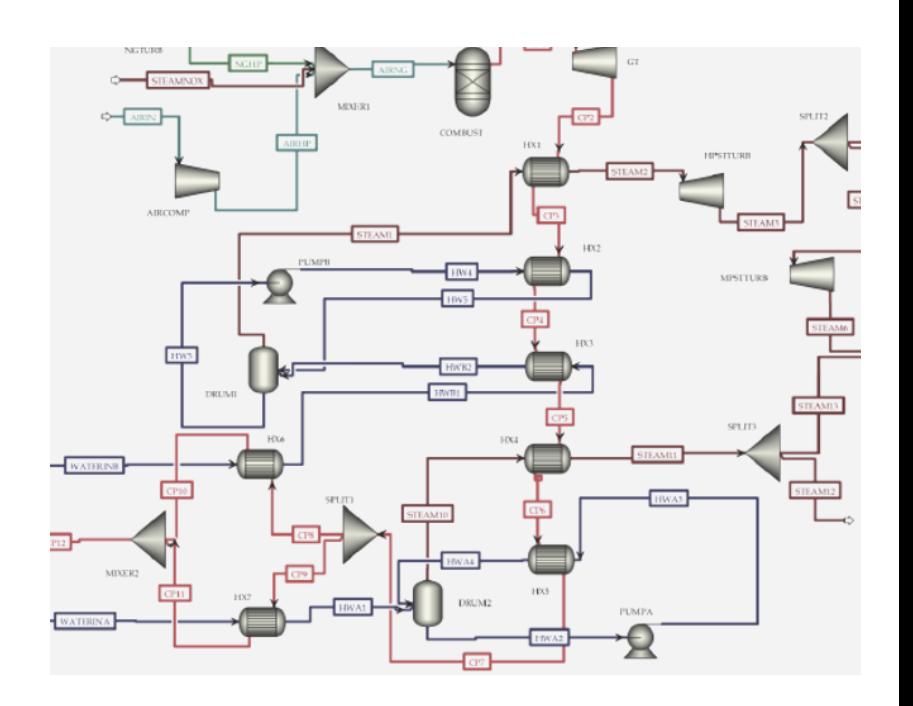

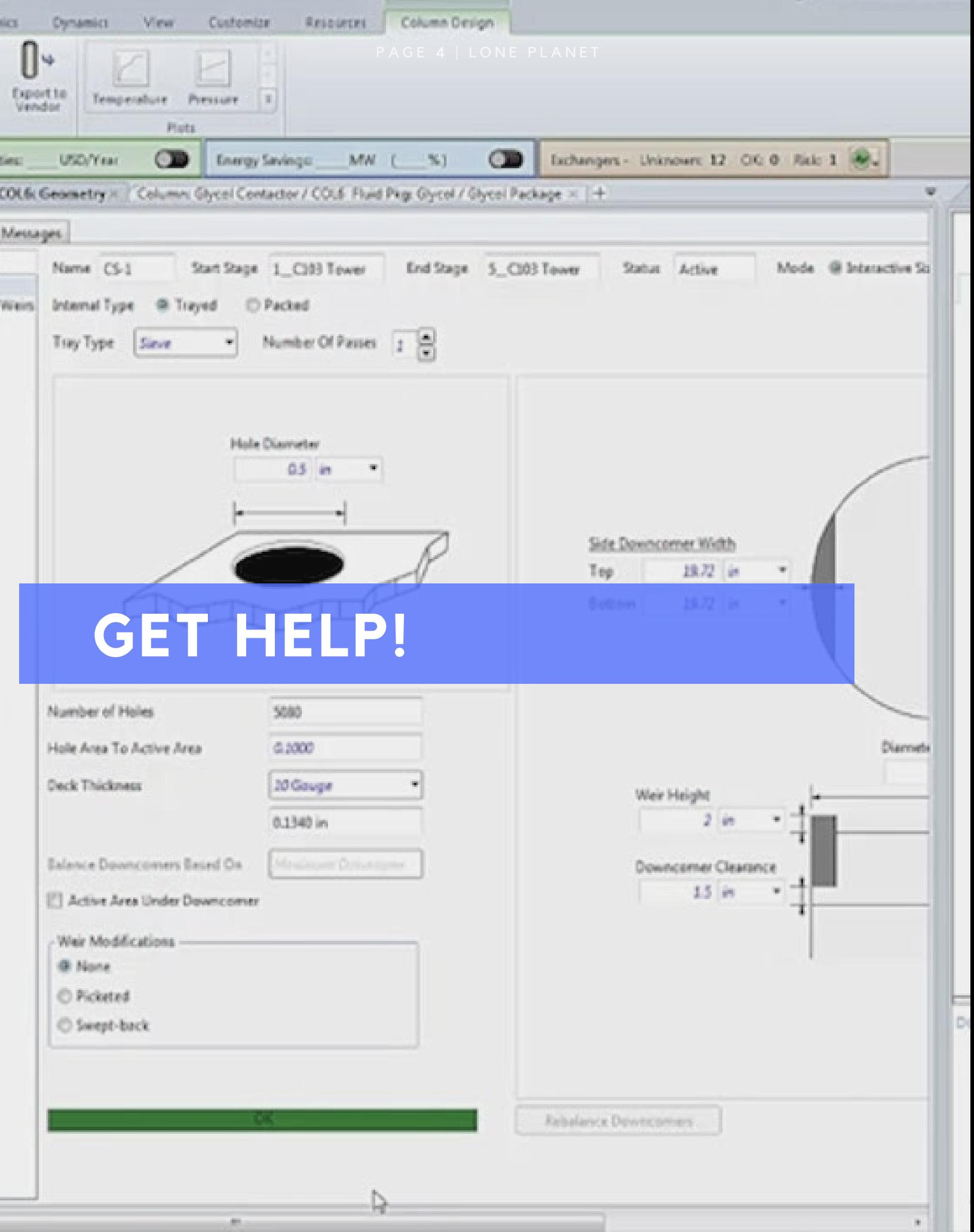

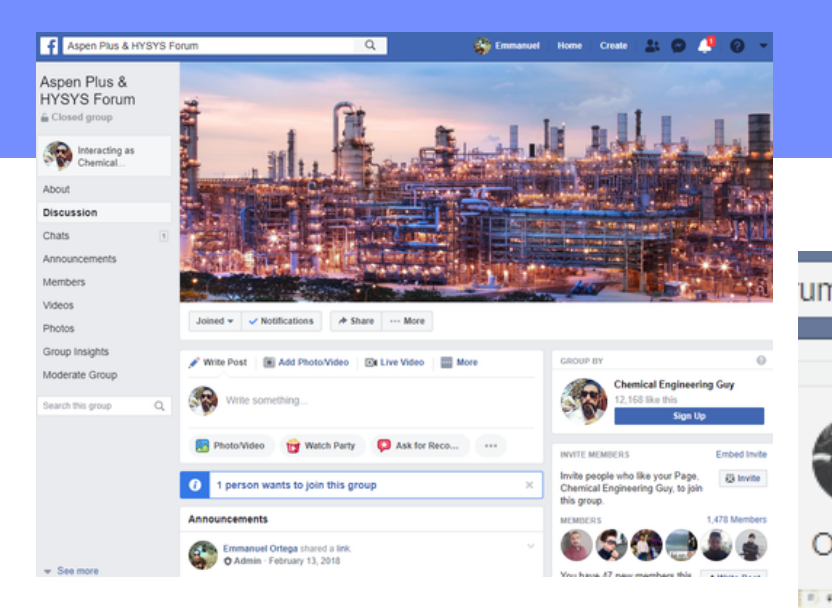

Q um Diego Paulino March 31 at 9:15 PM Optimum Residence Time calculation for given Reactor

Untitled - Aspen HYSYS VE.1 - aspenONE

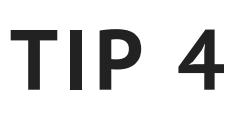

### **GETTING HELP ONLINE**

The best way to get help is not reading the "help" guide!

Its going online!

Check out the communities!

My top pick:

### Aspen Plus & [HYSYS](https://www.facebook.com/groups/aspenplushysysforum/) Forum

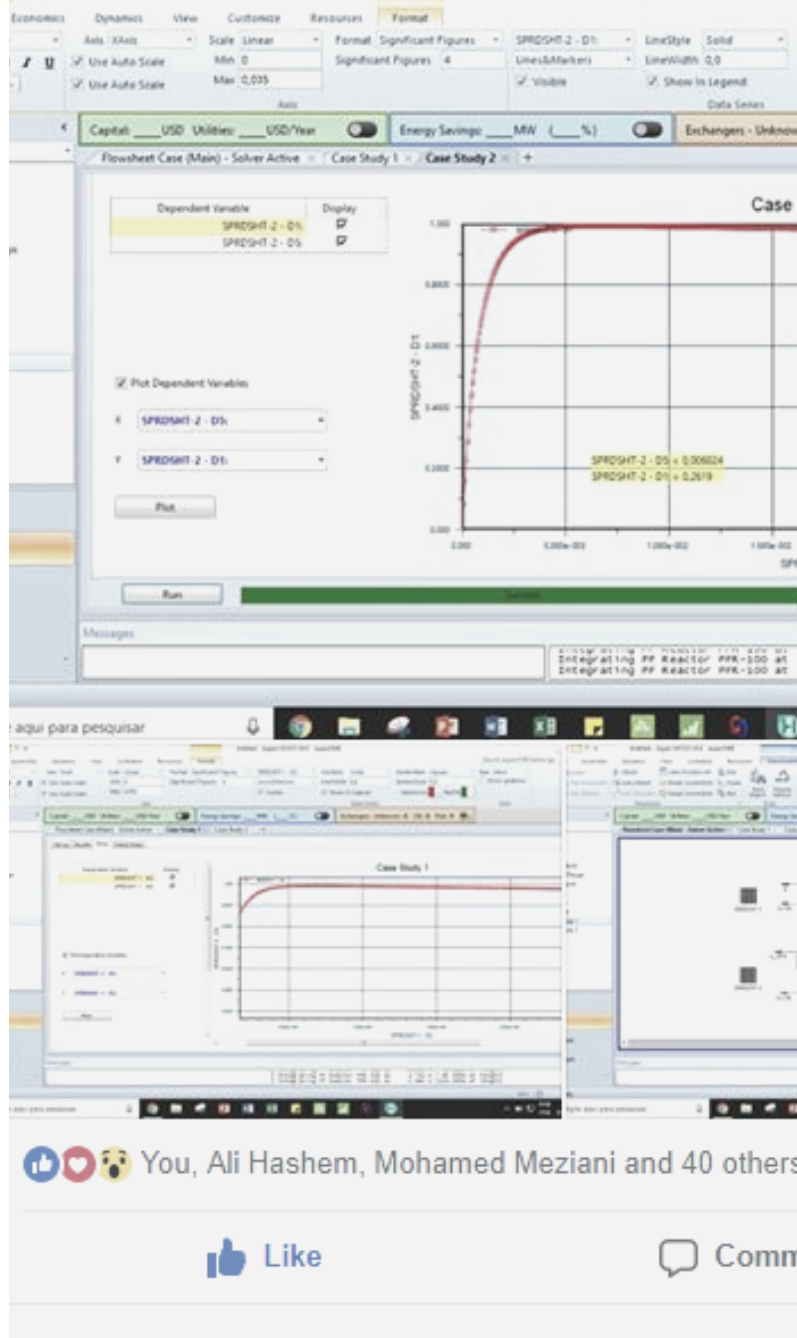

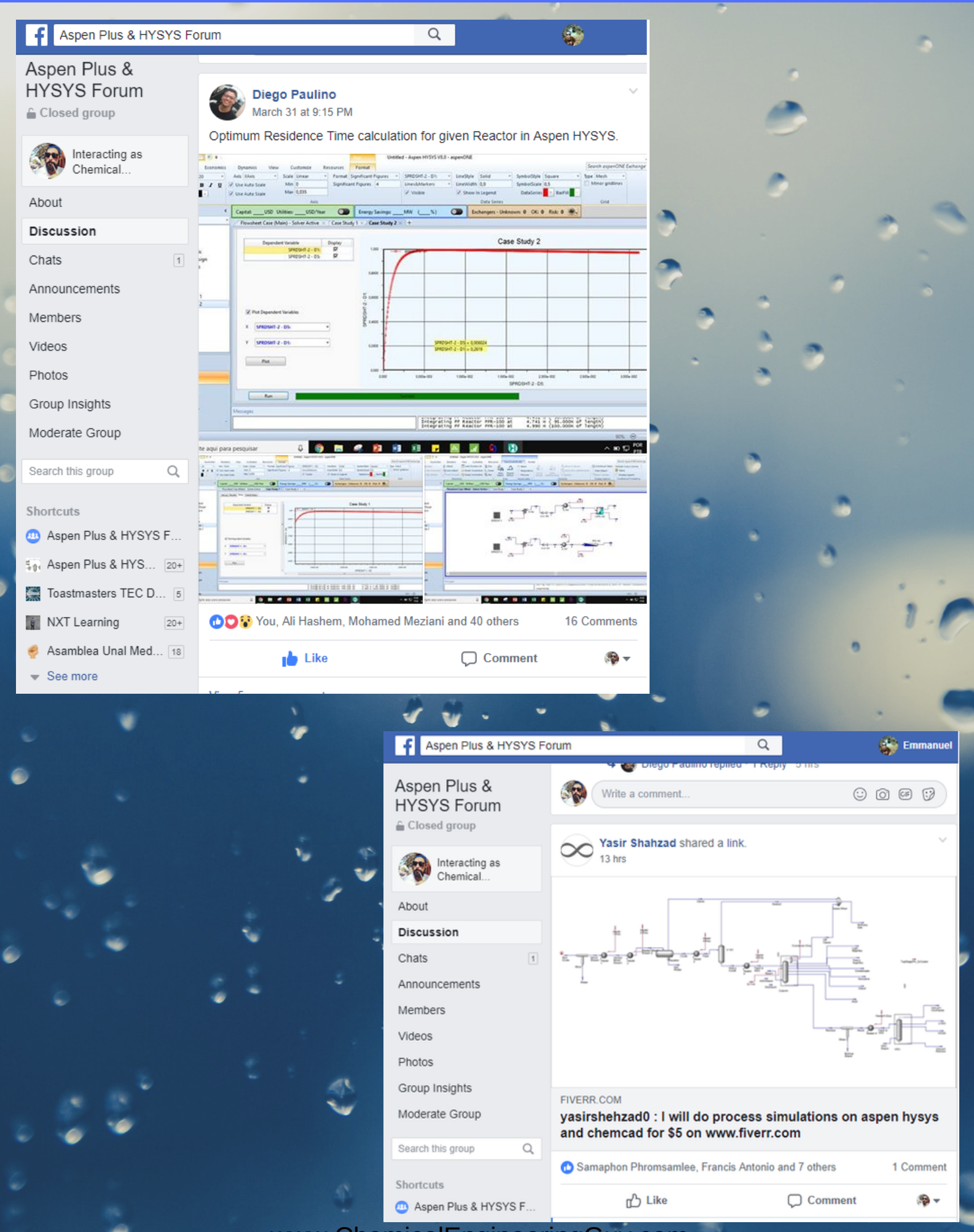

### **TIP 5 USEFUL SHORTCUTS!**

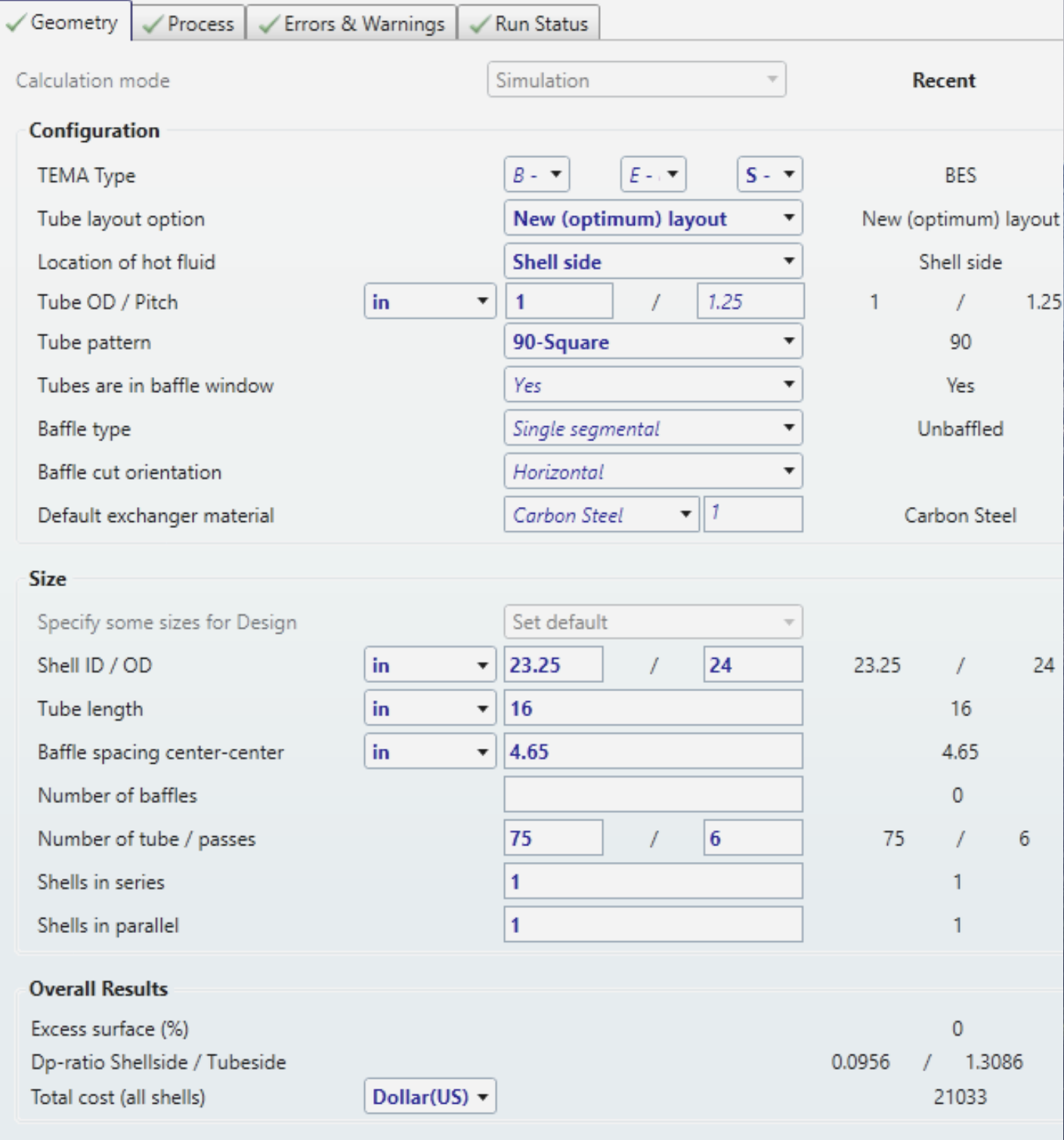

EDR EXAMPLE

### **TIP 5 USEFUL SHORTCUTS!**

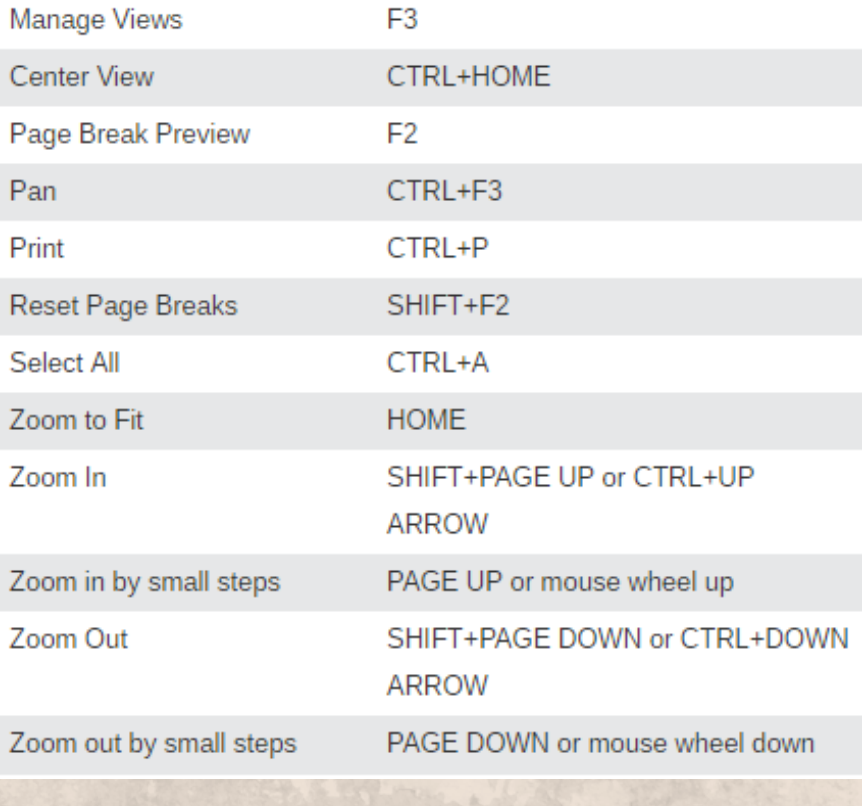

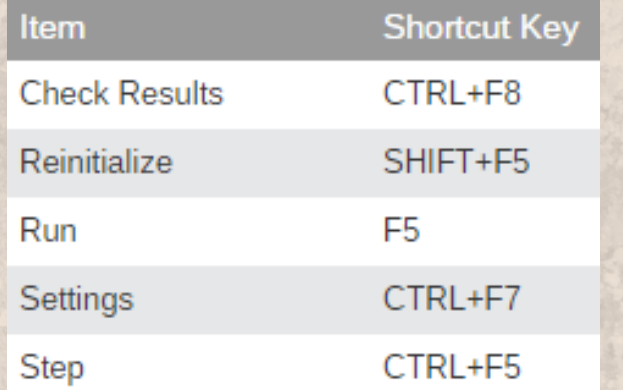

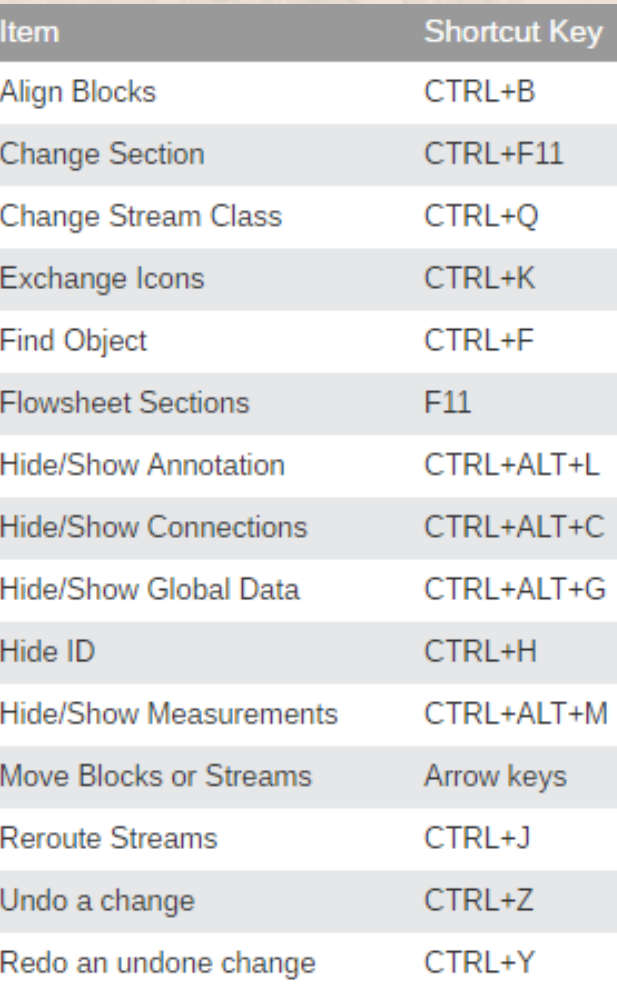

MOST COMMON & USEFUL!

LEARN THEM, USE THEM!

# **TIP 6 - HIERARCHY** LEVELS

Have a Repeating Process?

Hate repeating the flowsheeting?

Can't simply copy & paste it?

#### Use hierarchy BLOCK!

#### Step 1 - Build "Child" Process

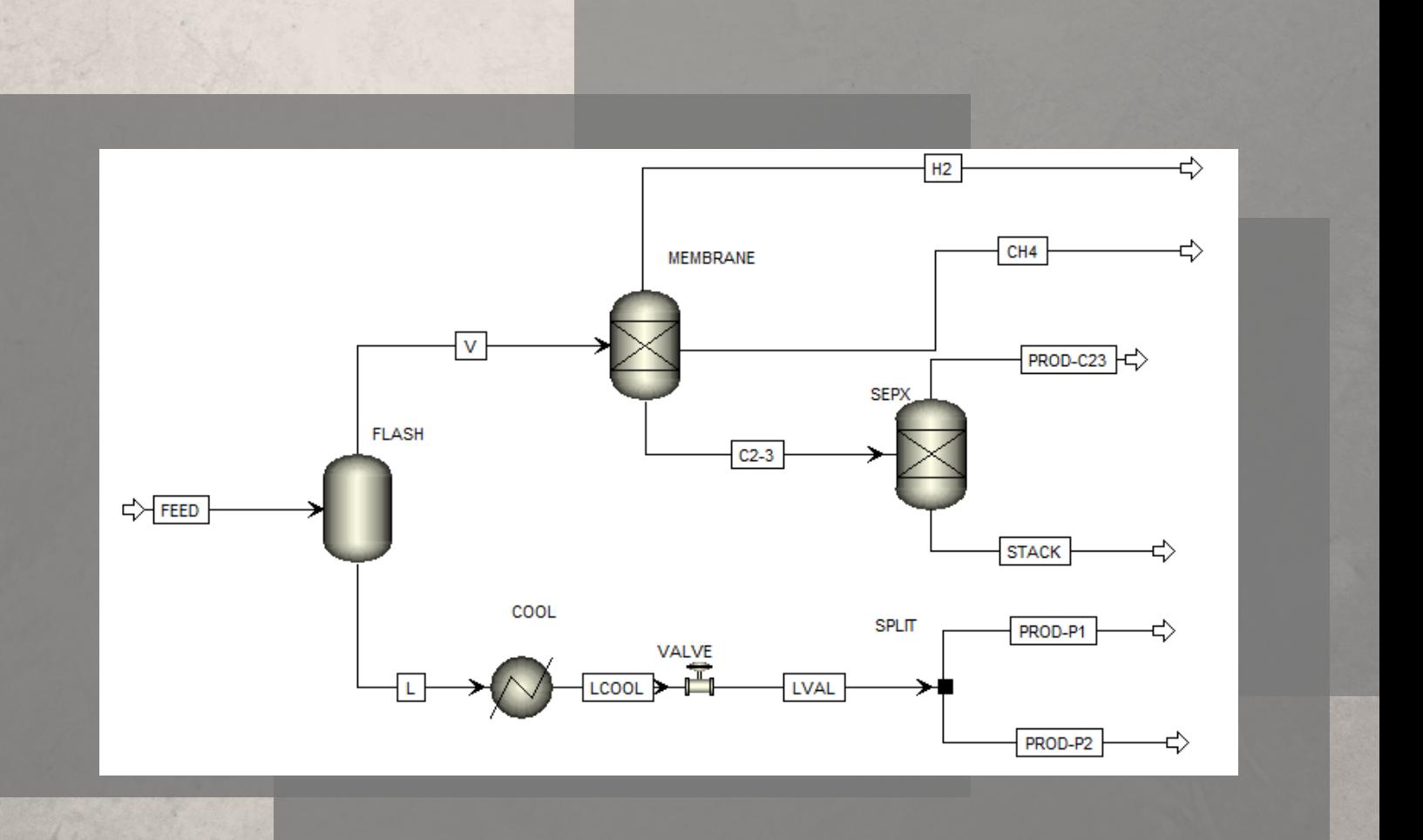

#### Step 2 - Select the hierarchy Block

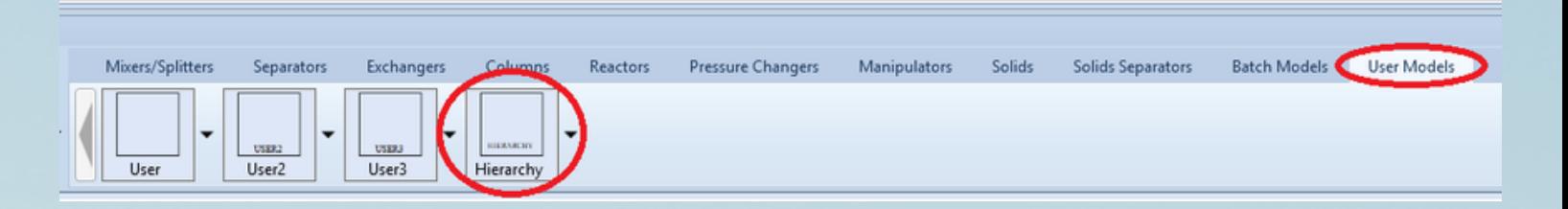

#### Step 3 - Build the "Child" Process

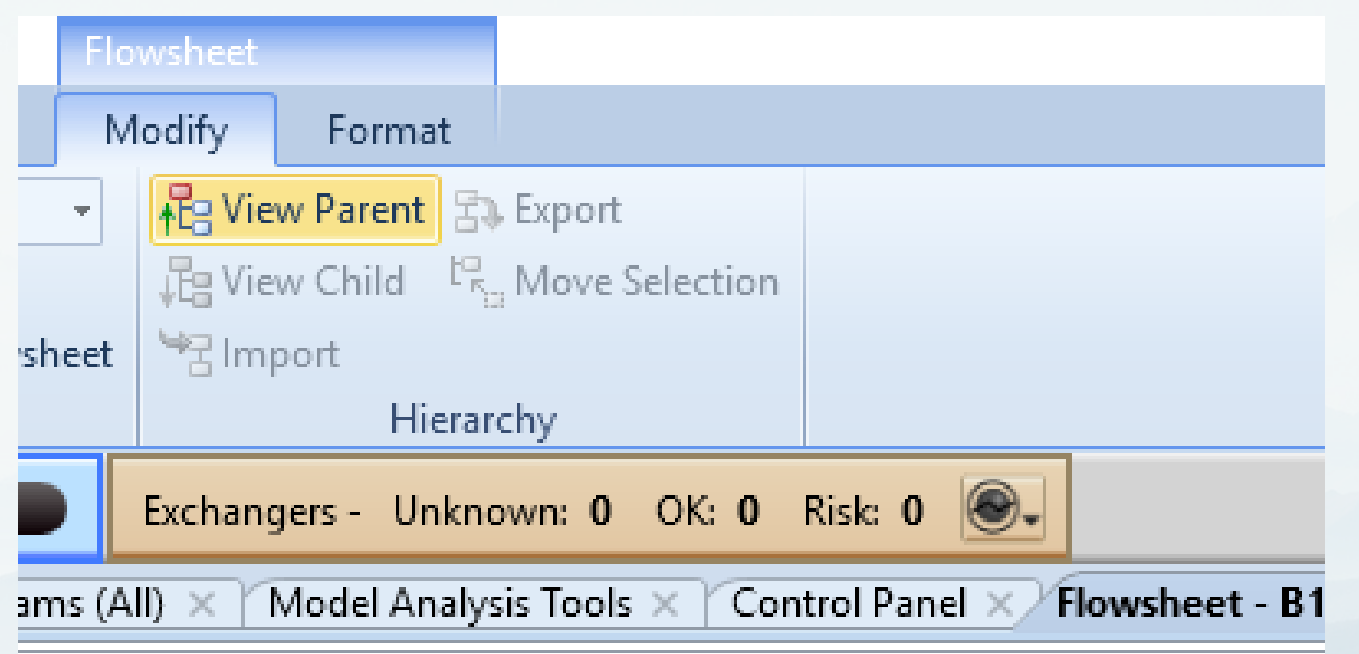

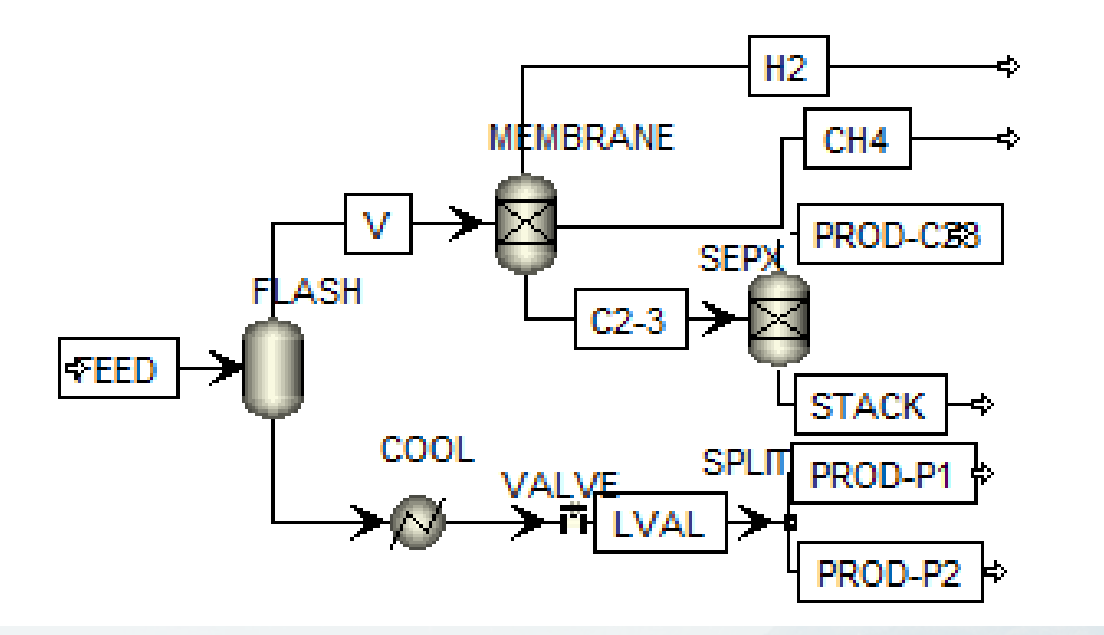

#### Step 4 - Connect Streams from Parent

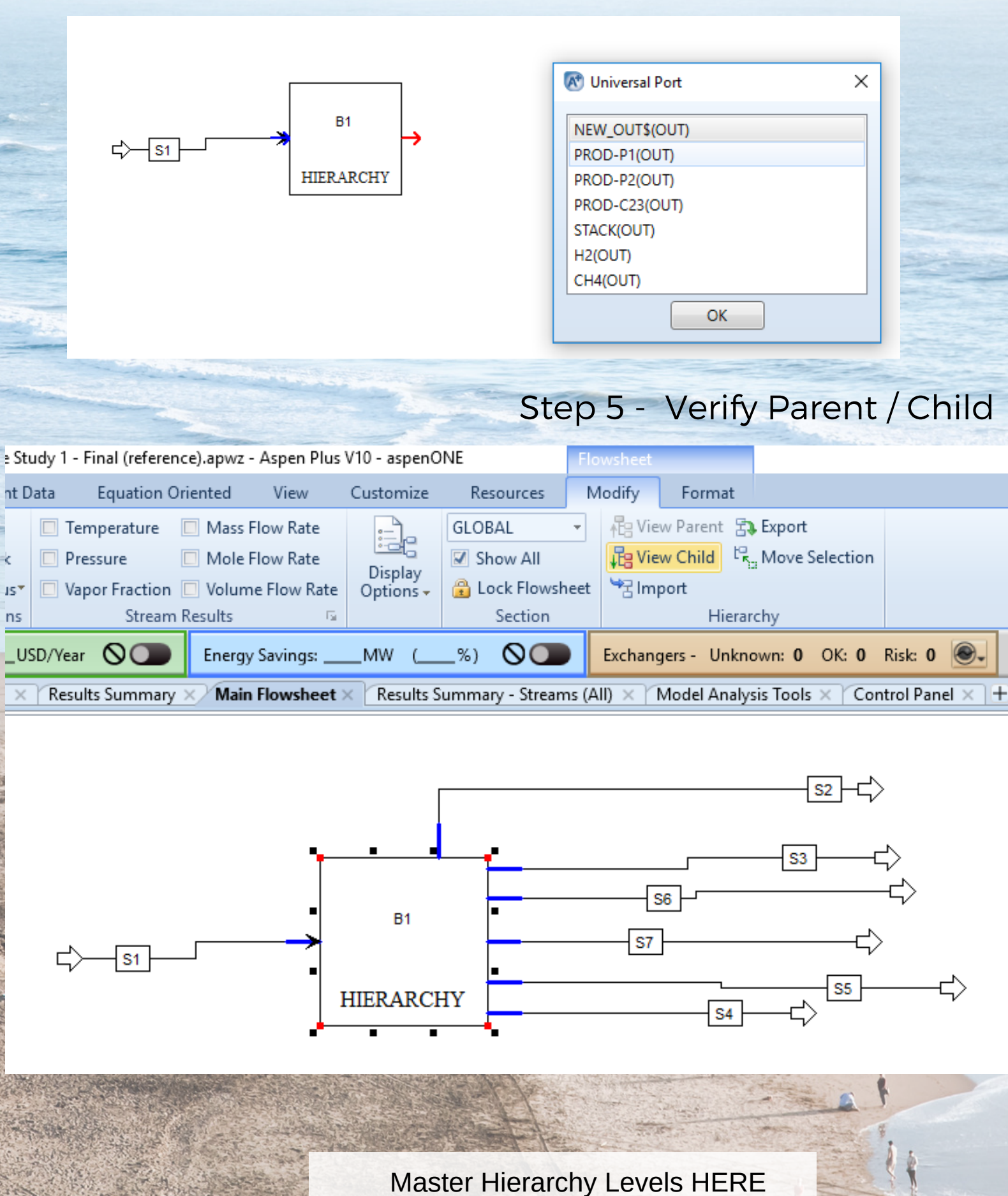

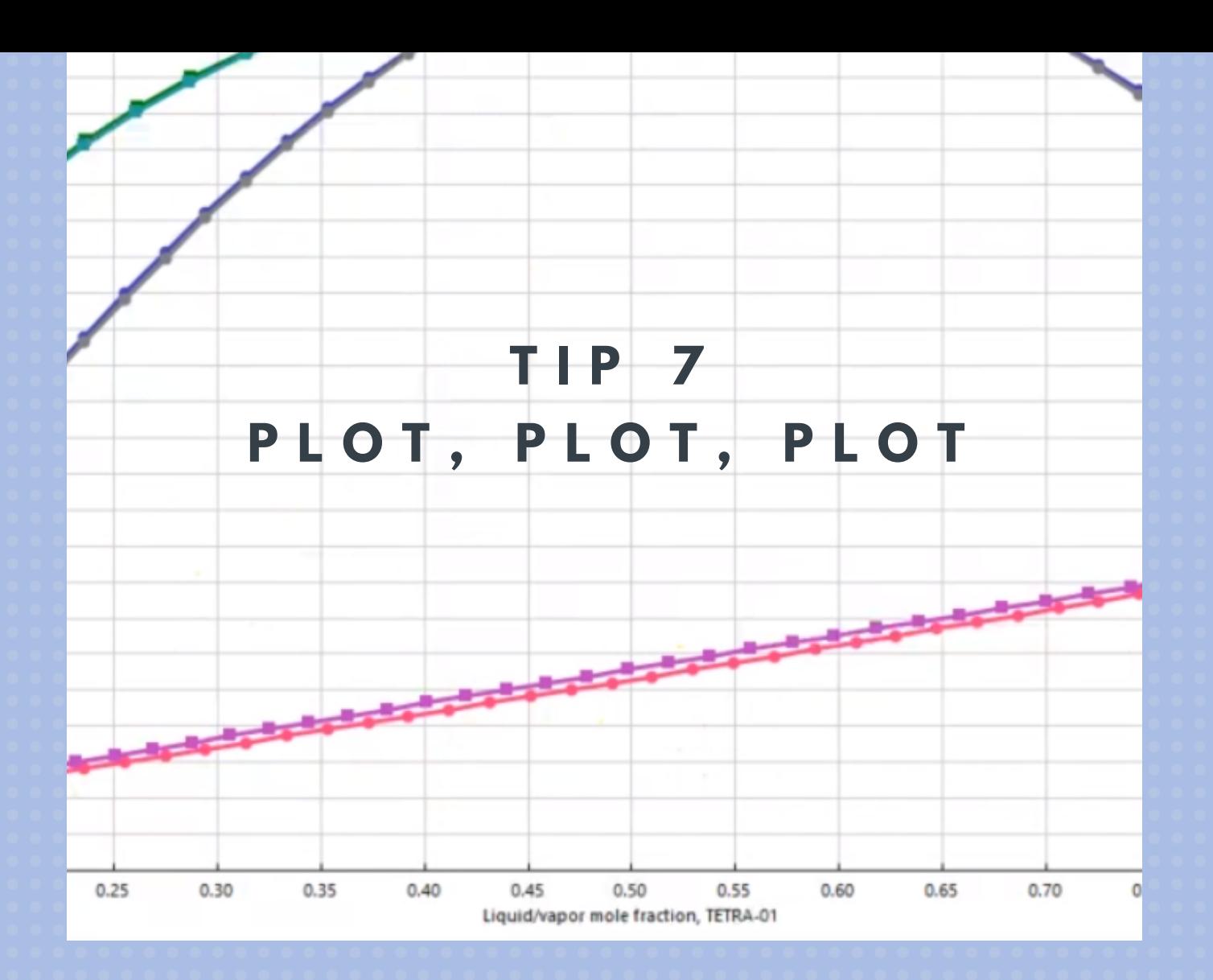

### "FPE" TECHNIQUE

F\* cking Plot Everything

#### Some Say:

"A photo says a thousand words"

Well, then a Plot says a million photos!

Most of the Plots can be custom made:

You choose the "X-Axis"

You choose your "Y-Axis"

Plot intervals

[Learn how to PLOT Physical Properties HERE](http://bit.ly/2WRBtiy) [Plot Crude Oils & Petroleum Assays HERE](http://bit.ly/2GdqbzO)

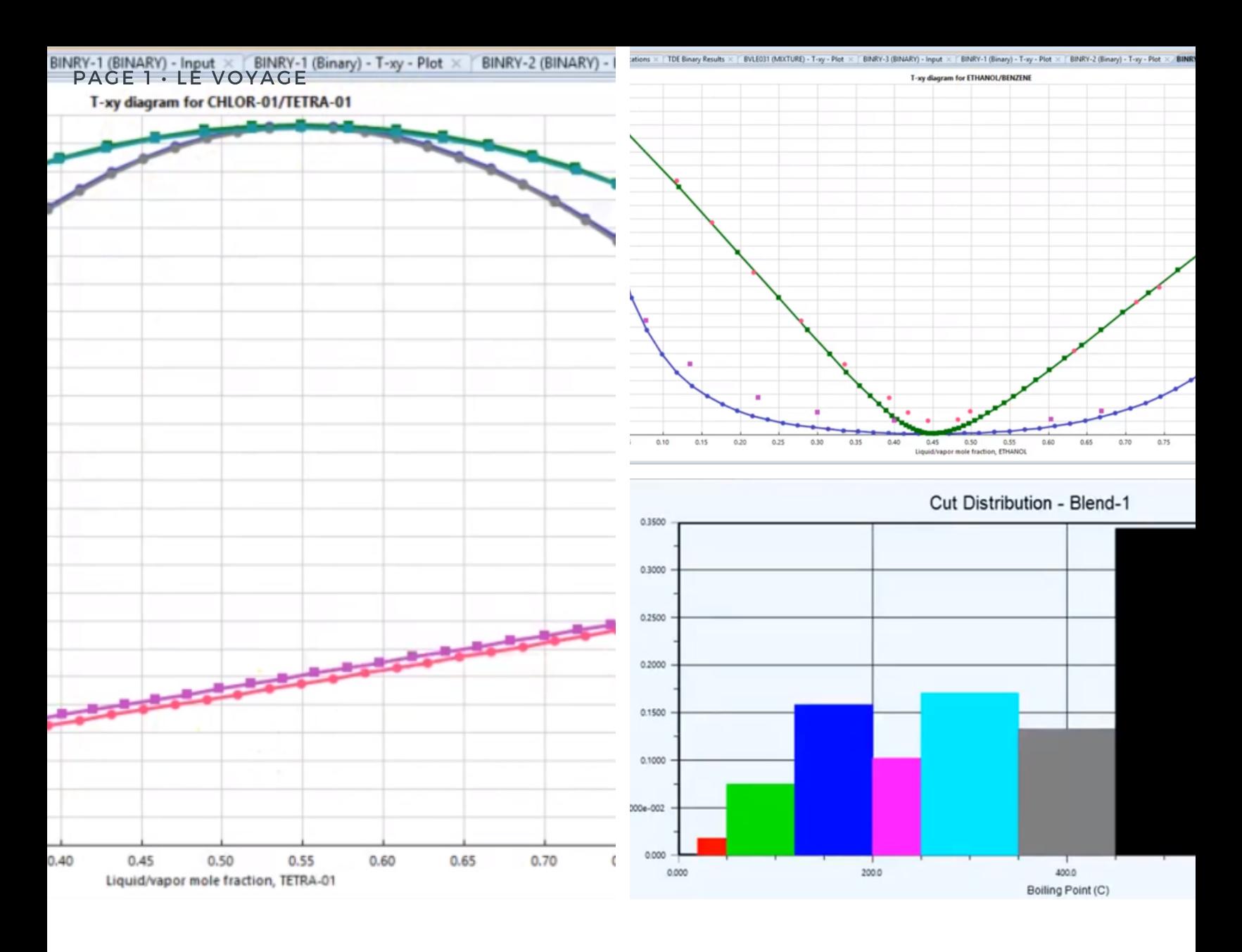

### **SOME USEFUL PLOTS:**

- Binary T vs. XY Diagrams
- Binary P vs. XY Diagrams
- Regression & Data
- Ternary Properties
- Concentration, Vapor Quality, Temperature & Pressure Profiles
- Crude Oil Cuts
- Crude Oil Distribution
- Trays Performance

## **BLOCKS WITH PLOTS:**

- · Distillation Column
- Reactors
- Pumps & Compression
- Heat Exchangers

- We all love (and hate...) Excel!
- It is an amesing tool which can facilitate our labor (or complex it 100x)
- All data can be exporte from Aspen to

#### Excel!

### **TIP 8 EXPORT TO EXCEL**

**BETTER DATA MANIPULATION**

#### Workbook P Workbook Step 1 - Select Workbook  $\bullet$  Pages Pages **Excel** Export Import Exchangers - Unknown: 0 OK: 0 Risk: 0 0. Capital: \_\_\_\_\_ USD Utilities: \_\_\_\_\_ USD/Year  $\bullet$ Energy Savings: \_\_\_\_MW (\_\_\_%)  $\bullet$ Flowsheet Case (Main) - Solver Active X / Workbook X Material Streams Compositions Energy Streams | Unit Ops Name **Crude Oil** FlashVapor FlashLiquid **HotFlashLiquid Crude Feed Main Steam Diesel Steam AGO Steam Off Gases** Vapour Fraction 0.2891 1.0000  $0.0000$ 0.3994  $0.6098$  $1.0000$  $1.0000$  $1.0000$ 1.0000 Temperature [F] 450.0 450.0 450.0 650.0 622.5 375.0 300.0 300.0 107.9 75.00 65.00 65.00 50.00 Pressure losial 75.00 75.00 150.0 50.00 19.70 4417 4417 Molar Flow [Ibmole/hr] 6214 1796 6214 416.3 166.5 138.8 8.058e-004 Mass Flow [lb/hr] 1.282e+006  $1.570e + 005$  $1.125e+006$  $1.125e+006$  $1.282e+006$ 7500 3000 2500 4.168e-002 Liquid Volume Flow [barrel/day]  $1.000e + 005$  $1.462e+004$  $8.538e+004$  $8.538e+004$  $1.000e + 005$ 514.6 205.8 171.5 4.712e-003 Heat Flow [Btu/hr]  $-9.189e + 008$  $-9.846e + 007$  $-8.204e+008$  $-6.471e+008$  $-7.456e + 008$  $-4.237e+007$  $-1.703e+007$  $-1.419e + 007$  $-41.52$ Name Naptha **Waste Water Residue** Kerosene **Diesel** AGO \*\* New \*\* Vapour Fraction  $0.0000$ 0.0000 0.0000 0.0000  $0.0000$ 0.0000 107.9 107.9 669.6 459.5 487.1 571.0 Temperature [F] 30.99 31.70 Pressure [psia] 19.70 19.70 32.70 29.84 Molar Flow [Ibmole/hr] 2822 701.4 1396 701.4 1114 200.4

#### Step 2 - Select Tabs to Export

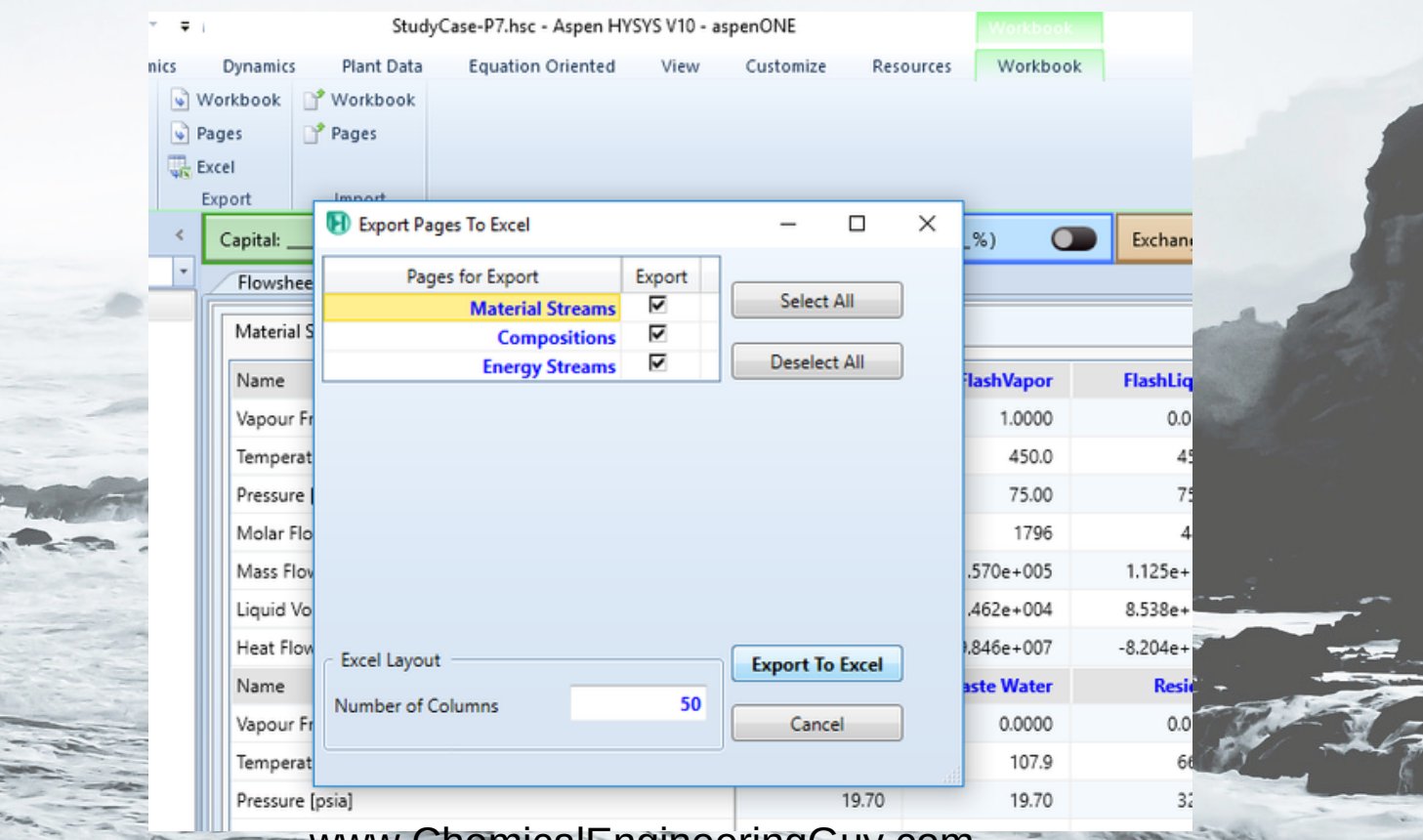

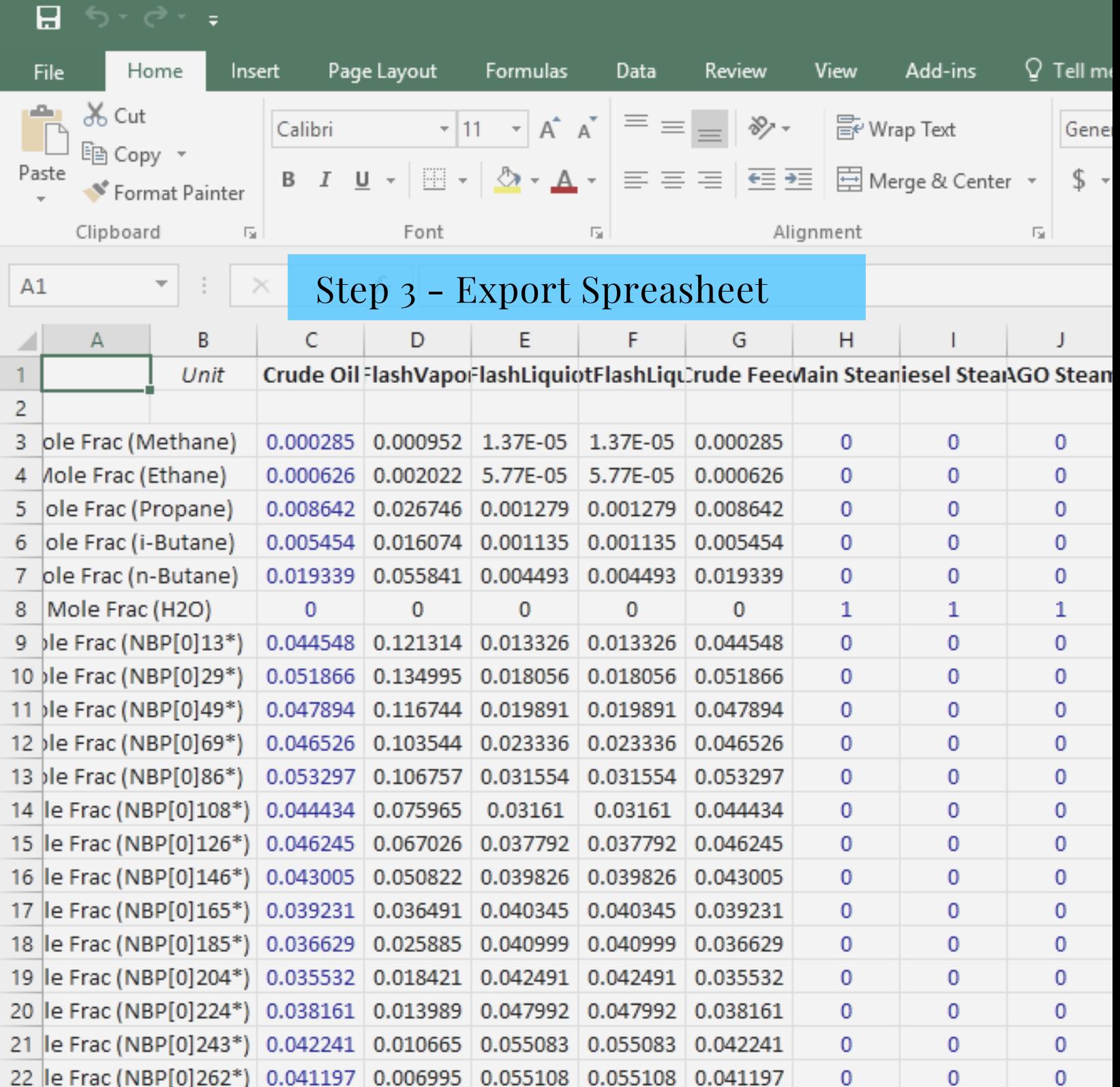

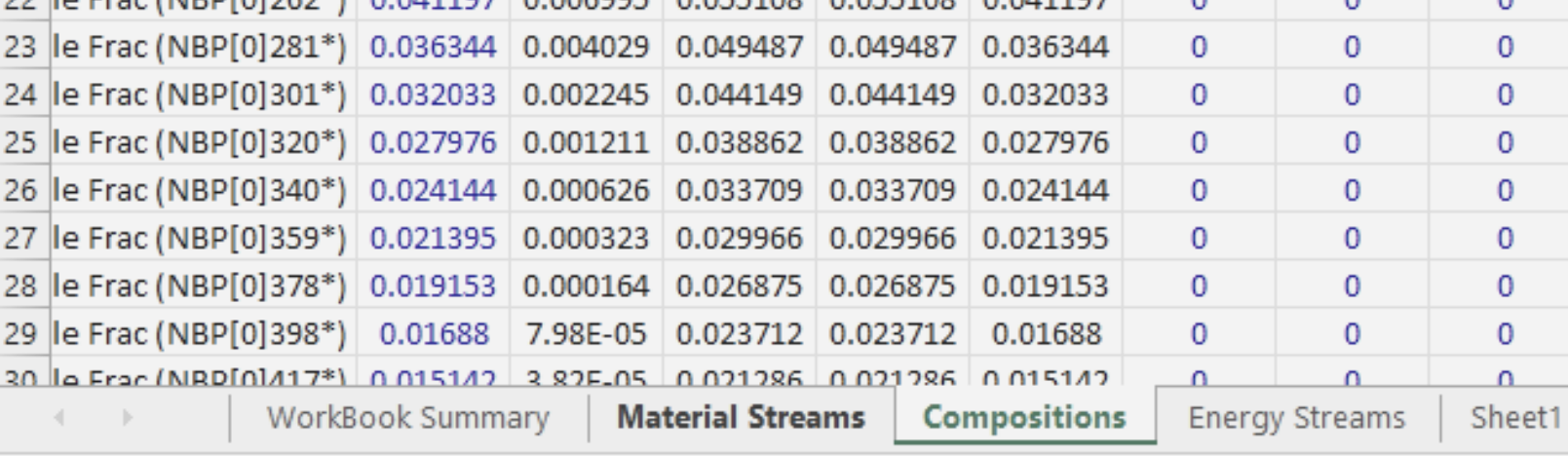

# TIP 9 Sensitivity Analysis

Ever wonder what will happen if T1 changes from 25°C to 50°? to 55°? to 100°?

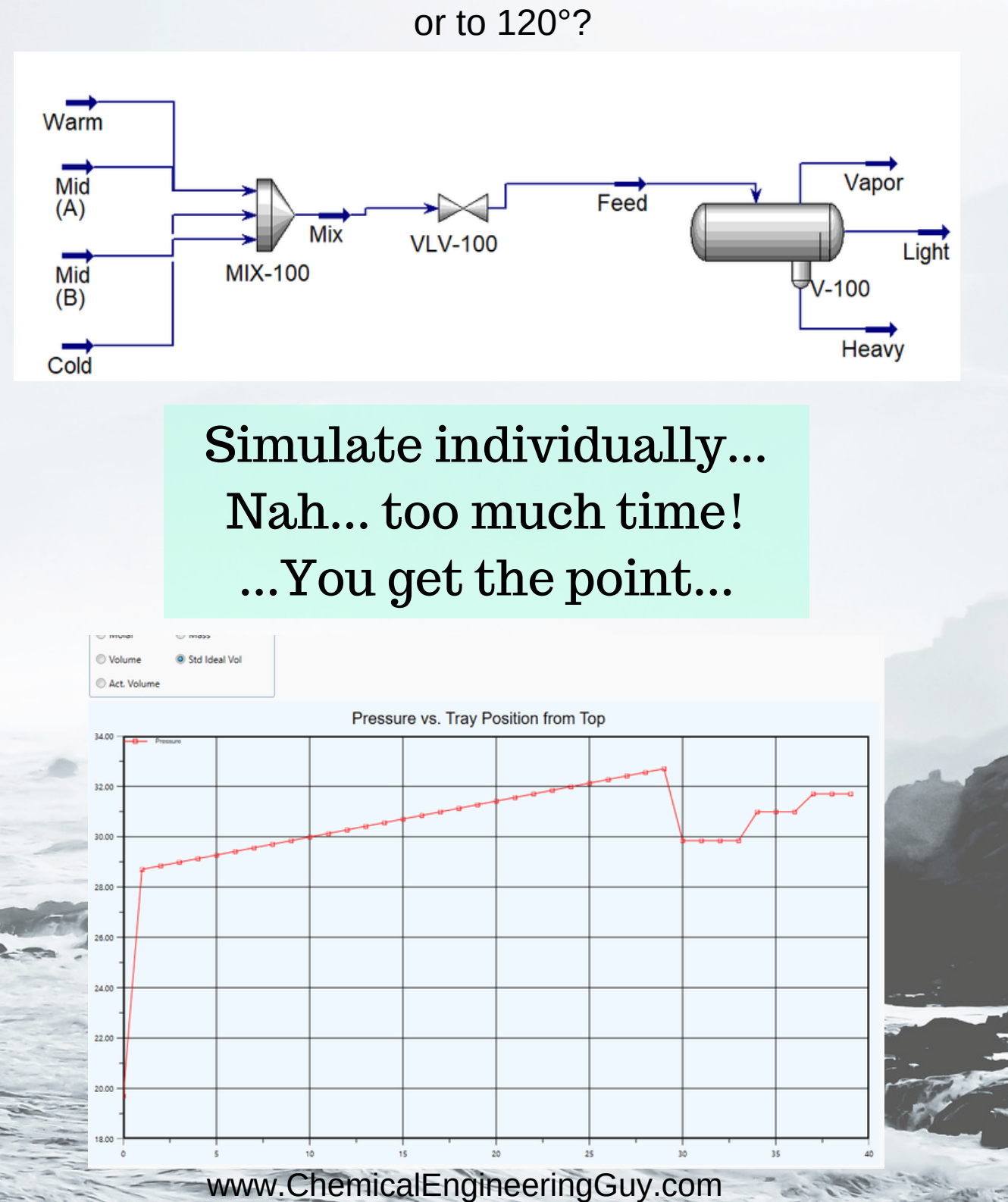

#### Use Case Studies / Sensitivity Analysis

#### Step 1 - Set Variable to "VARY"

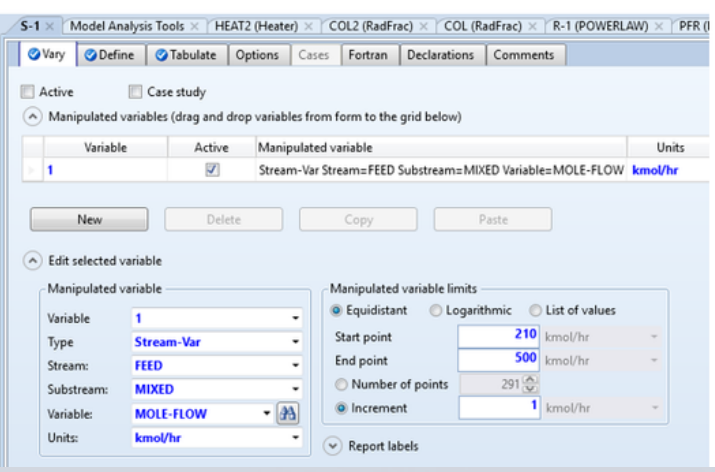

#### Step 3 - Taublate

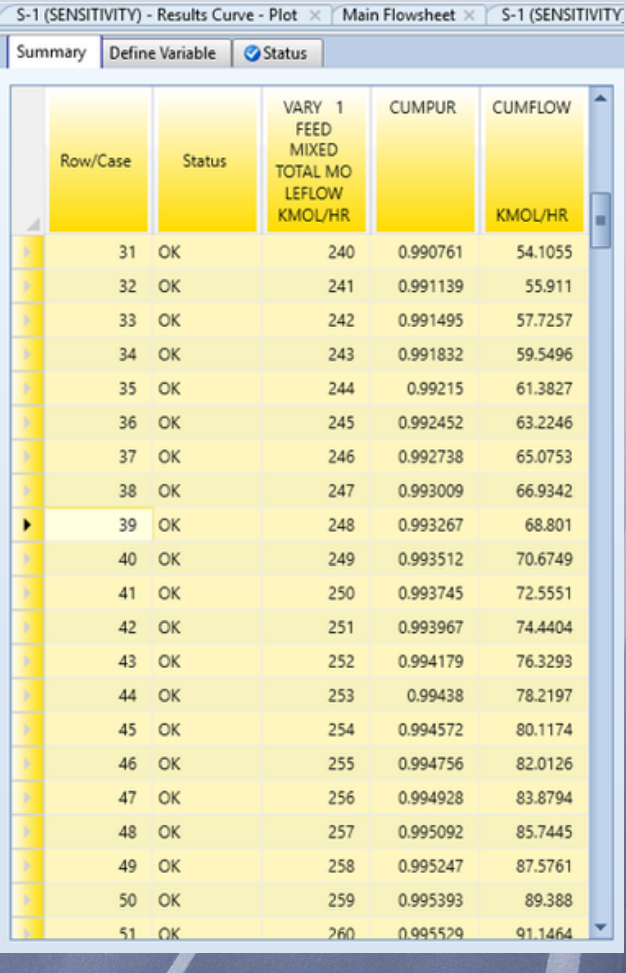

#### Step 2 - Define OUTPUT

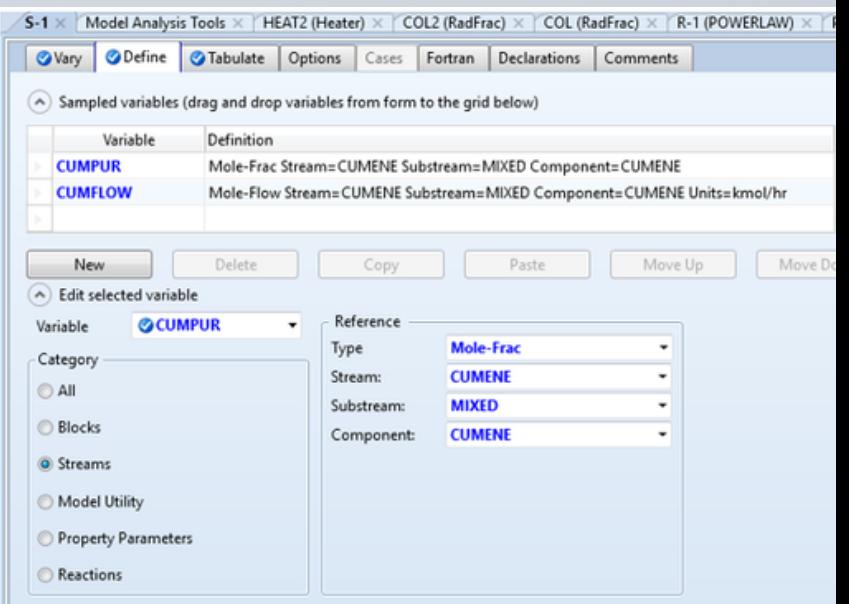

#### Step 4 - Graph Results

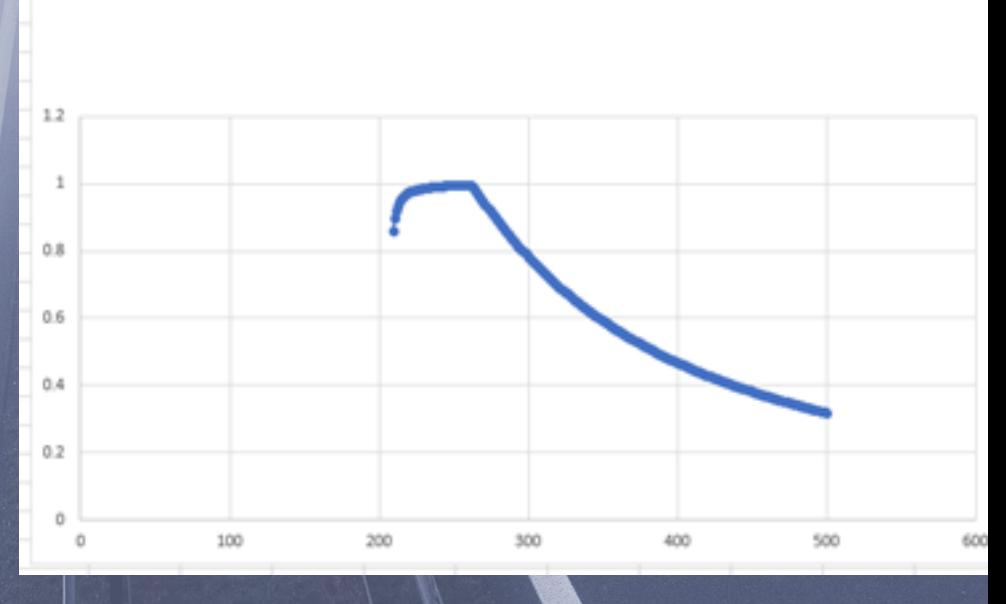

Cumene-purity vs. Feed

[Learn More --> Sensitivity Analysis Here...](http://bit.ly/2Z02mmj)

# **T IP 1 0 - BE PAT I E N T !**

As any skill, learning to simulate processes will take **TIME**!

Be patient! But WORK!

Work in different:

- Processes
- Workshops
- Industries
- Companies
- Unit Operations
- Courses

### *disciplines & intent will make you learn!*

 $\bigodot$ 

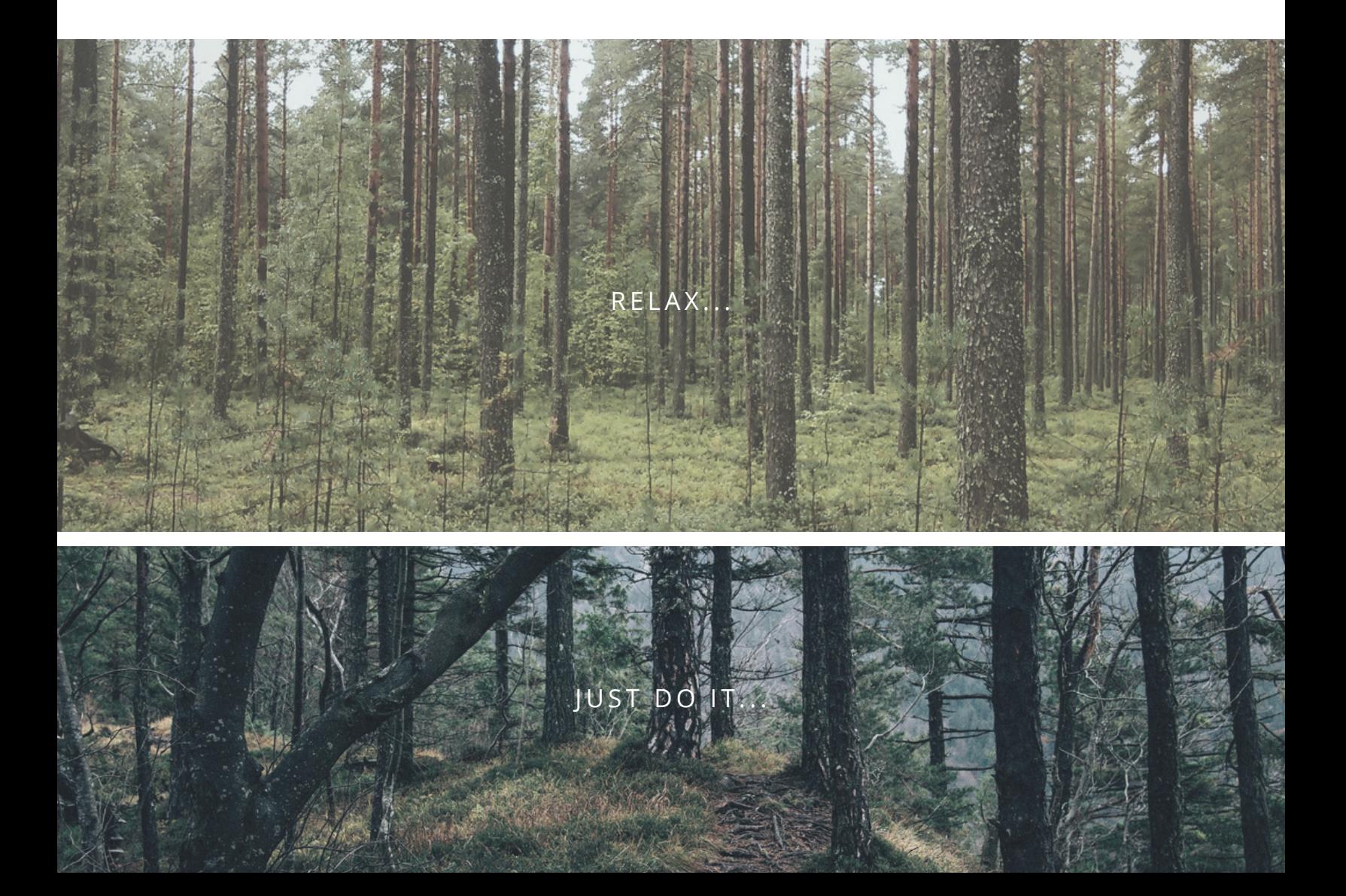

# **I SAW, I PROCESSED, I SIMULATED.**

EngineeringGuy.com

# **FINAL NOTES**

E M M A N U E L O R T E G A A K A CHEMICAL ENGINEERING GUY

I hope you enjoyed this simple tricks and tips!

They will help you improve your simulation procedures!

Remember that in order to improve yourself, YOU need to put the hard work in!

Nobody is going to learn for you!

Keep it up guys! I wish you the best of EPIC SIMULATIONS!

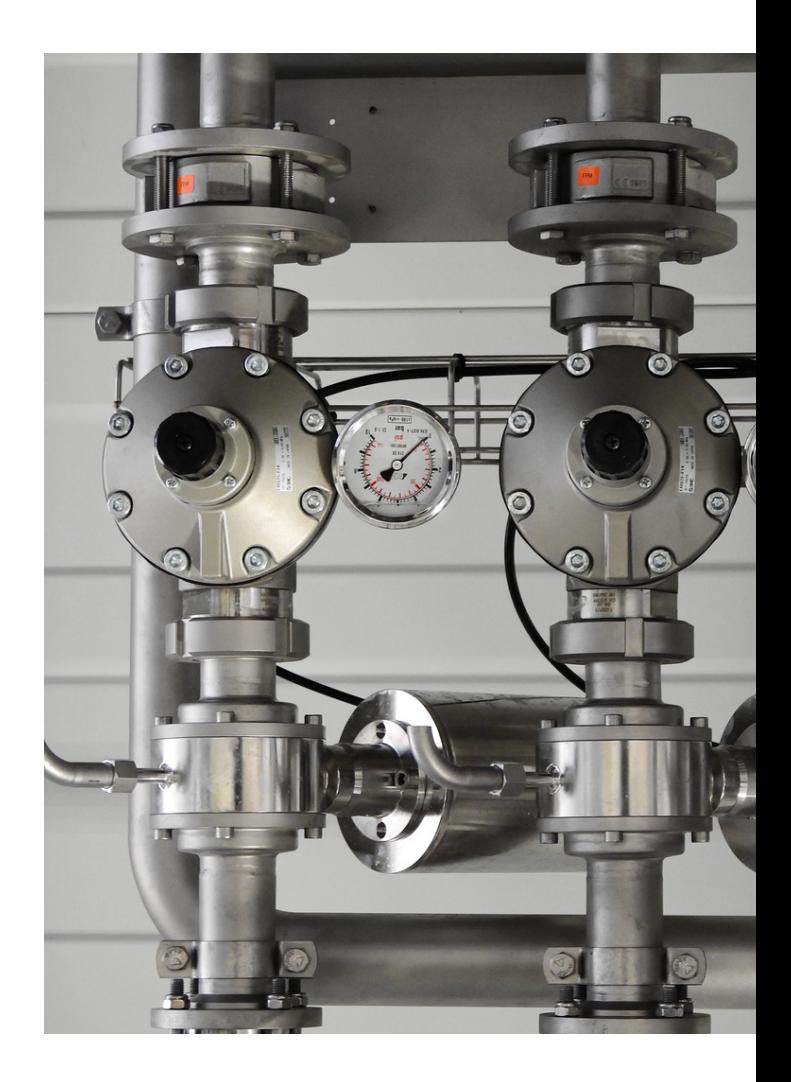

Contact me: Hello@ChemicalEngineeringGuy.com

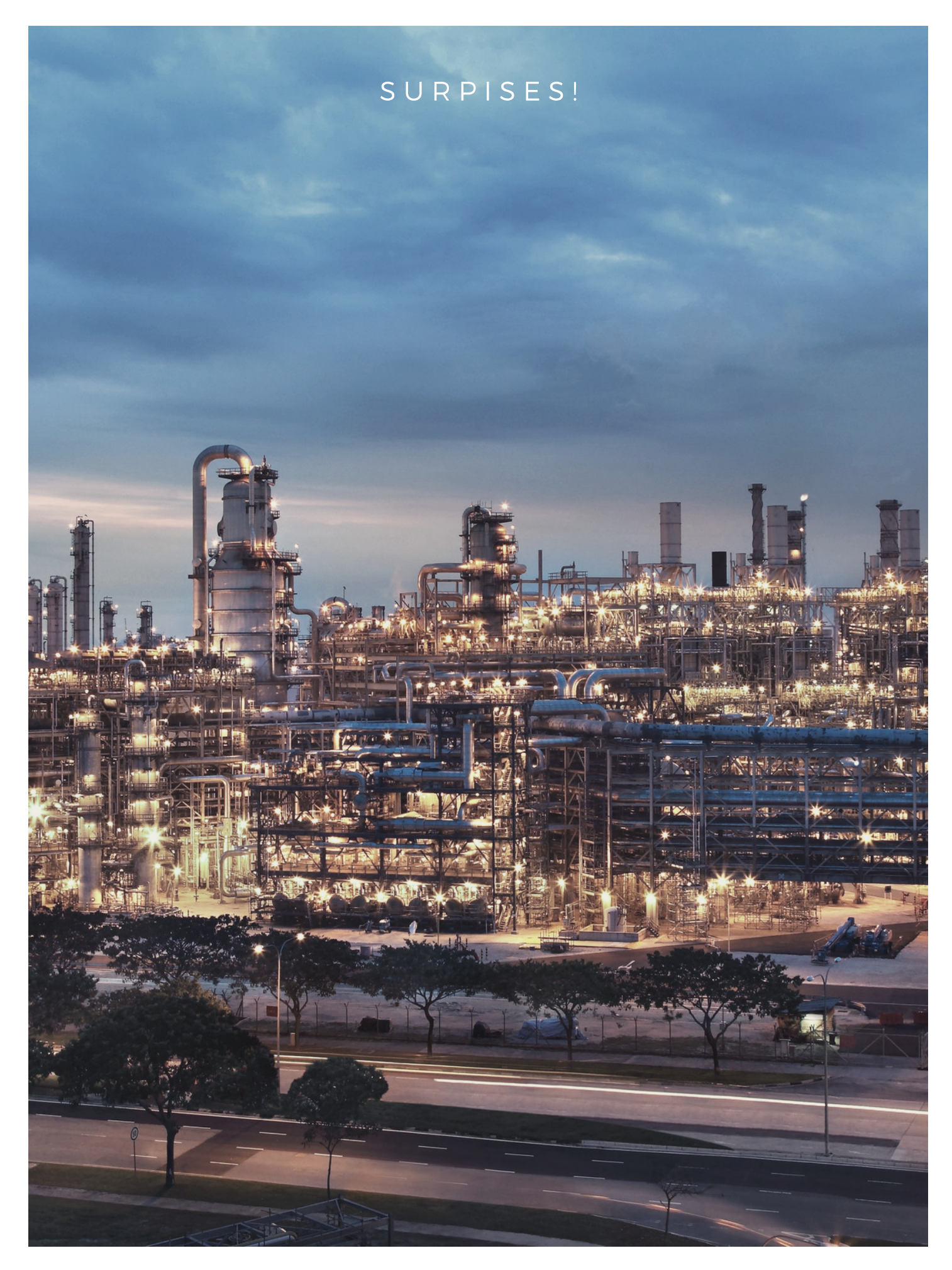

[www.ChemicalEngineeringGuy.com](http://www.chemicalengineeringguy.com/)

# GET THE COURSES!

#### Aspen Plus Basic [Modeling](http://bit.ly/2UPF6by)

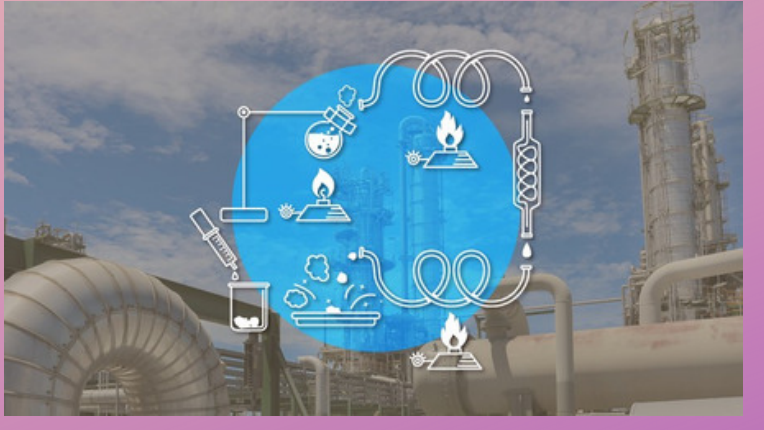

#### Aspen Plus Physical [Properties](http://bit.ly/2Ia7KxZ)

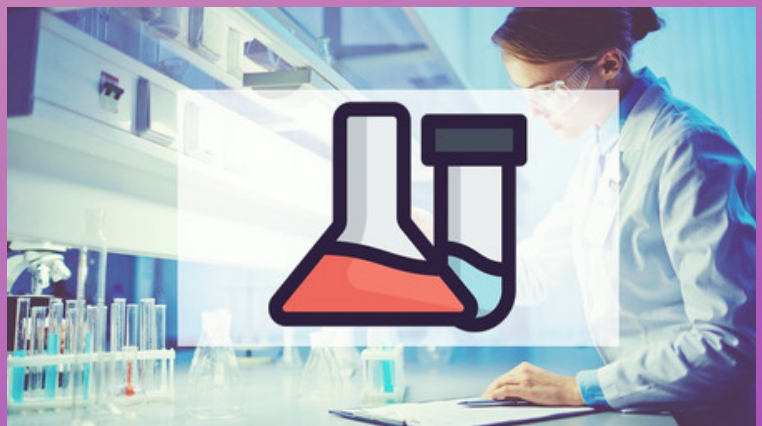

#### Aspen Plus [Intermediate](http://bit.ly/2P2I3QG) Modeling

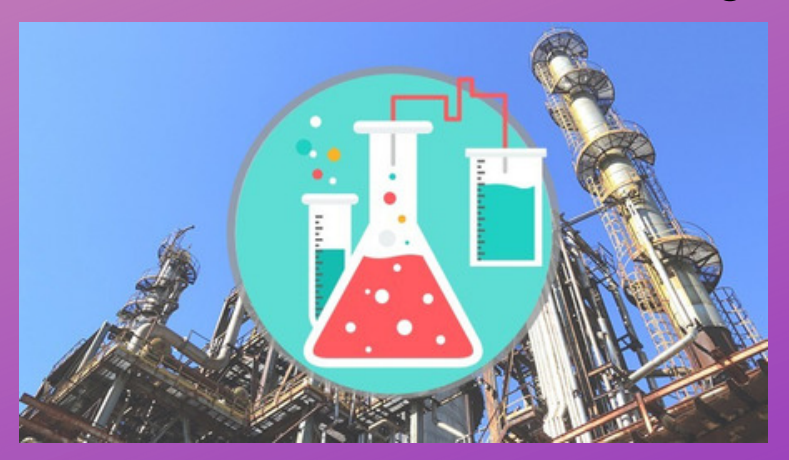

#### Aspen Plus [Bootcamp:](http://bit.ly/2Z2cxXB) 12 Case Studies

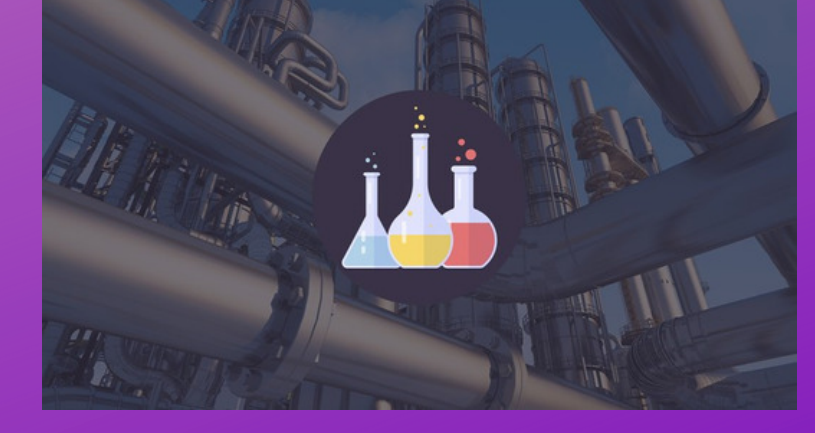

# GET THE COURSES!

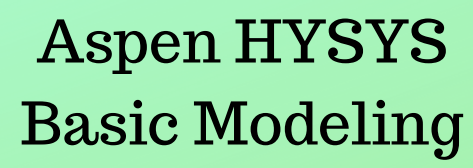

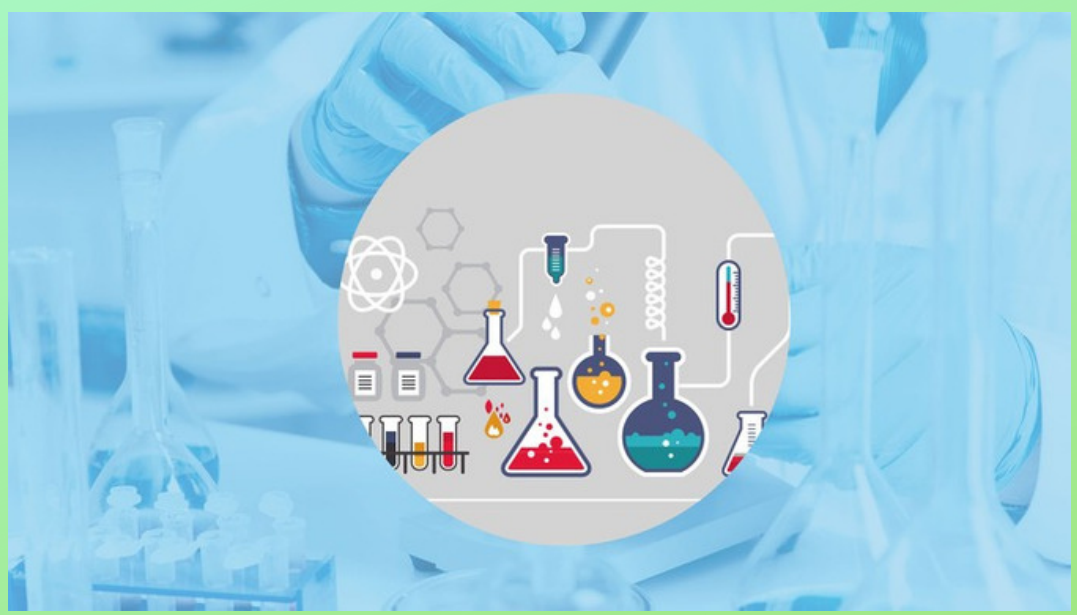

#### Aspen HYSYS Petroleum Assays and Oil [Characterization](http://bit.ly/2Z0PImR)

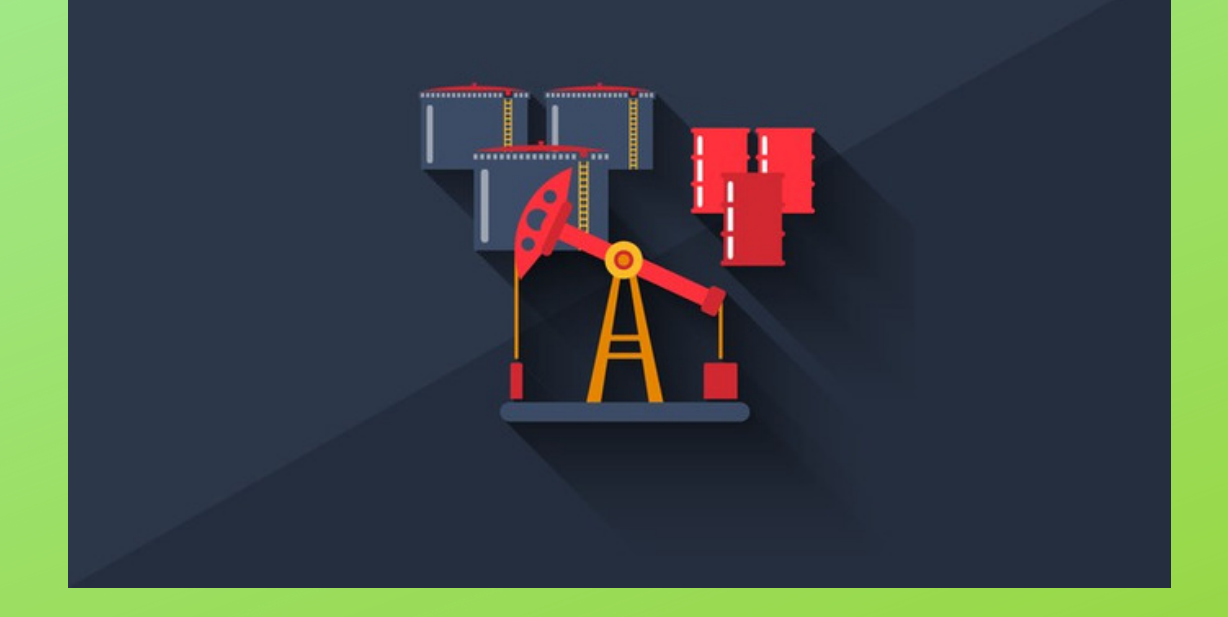